## UNIVERSIDADE DO VALE DOS SINOS

Elton Pereira Macedo

## CONTROLE DE ATIVOS

2015

Elton Pereira Macedo

CONTROLE DE ATIVOS: Projeto de indicadores de controle

> Projeto de Pesquisa apresentado como requisito parcial para a obtenção do título de especialista em Gestão de projetos pela Universidade do Vale do Rio dos Sinos - UNISINOS

Orientador: **Ivan Brasil Galvão dos Santos**

Porto Alegre 2015

# **DEDICATÓRIA**

Dedico esta pesquisa a toda minha família em especial a minha esposa e meu filho Felipe;

"100% de esforço onde tiver 1% de chance..."

## **AGRADECIMENTO**

Agradeço a minha esposa e meu filho pelo apoio em mais esse obstáculo ultrapassado, pois foram dois anos onde muita coisa aconteceu ao mesmo tempo e eles sempre me apoiando e entendendo a dedicação por mim exercida.

Amo demais vocês!

*Abstract. The aim of this study is to describe the implementation of a project asset tracking indicators, using tools of BI (Business Intelligence) with all its resources and data presentation dimensions for data analysis including reports and graphs. It proposes a research methodology based on academic references and market so that you can describe the subject so that they are clear gains and points of attention this new way of using these concepts.* 

**Resumo.** O objetivo desse trabalho é descrever a implantação de um projeto de indicadores de controle de ativos, utilizando ferramentas de BI (*Business Intelligence*) com todos seus recursos e dimensões de apresentação dos dados para análise incluindo relatórios e gráficos. Propõe-se uma metodologia de investigação baseado nas referências acadêmica e de mercado para que seja possível descrever este assunto de forma que fiquem claro os ganhos e pontos de atenção deste novo modo de utilização destes conceitos.

**Palavras-chave:** Business Intelligence, data warehouse, Implatação.

# **SUMÁRIO**

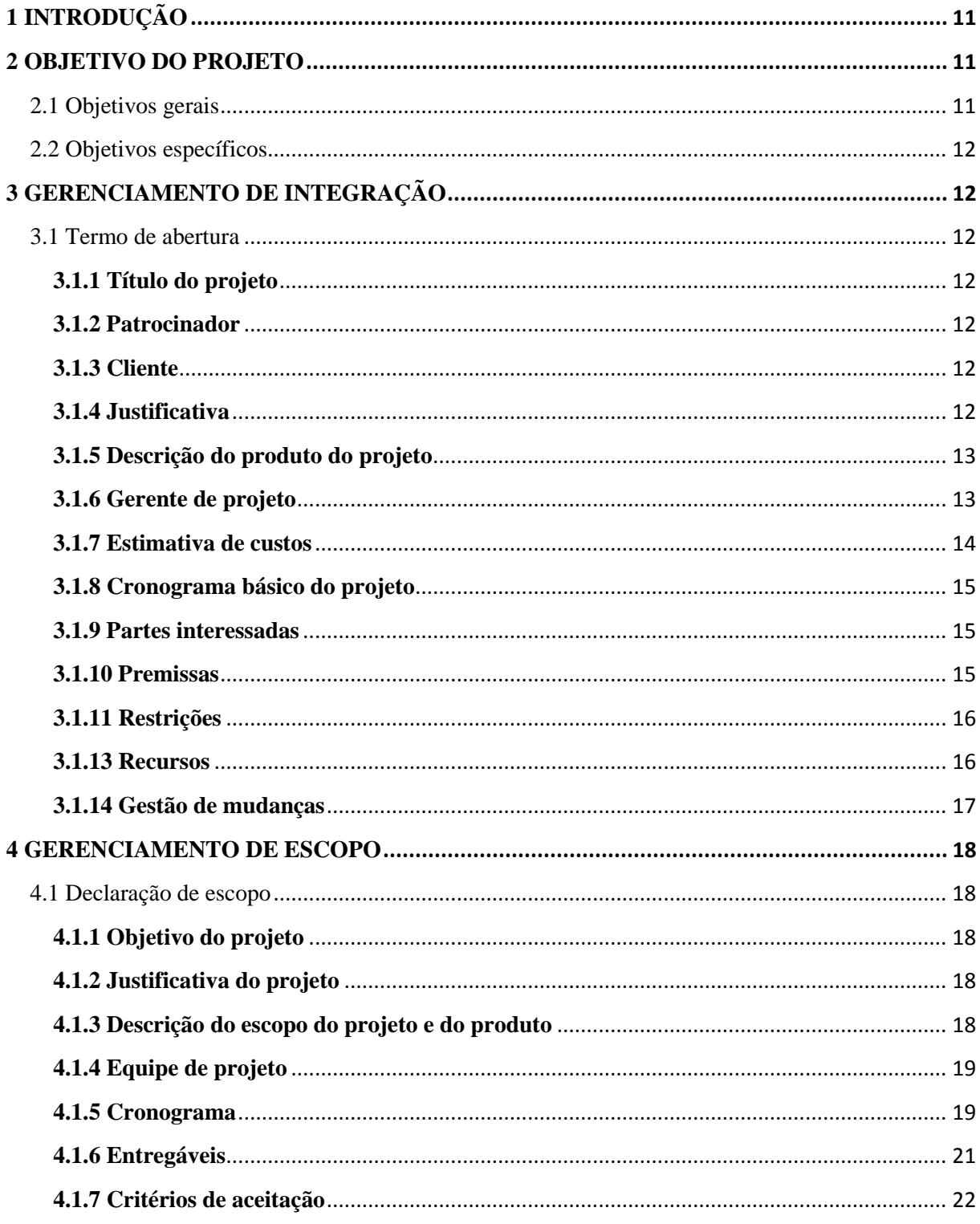

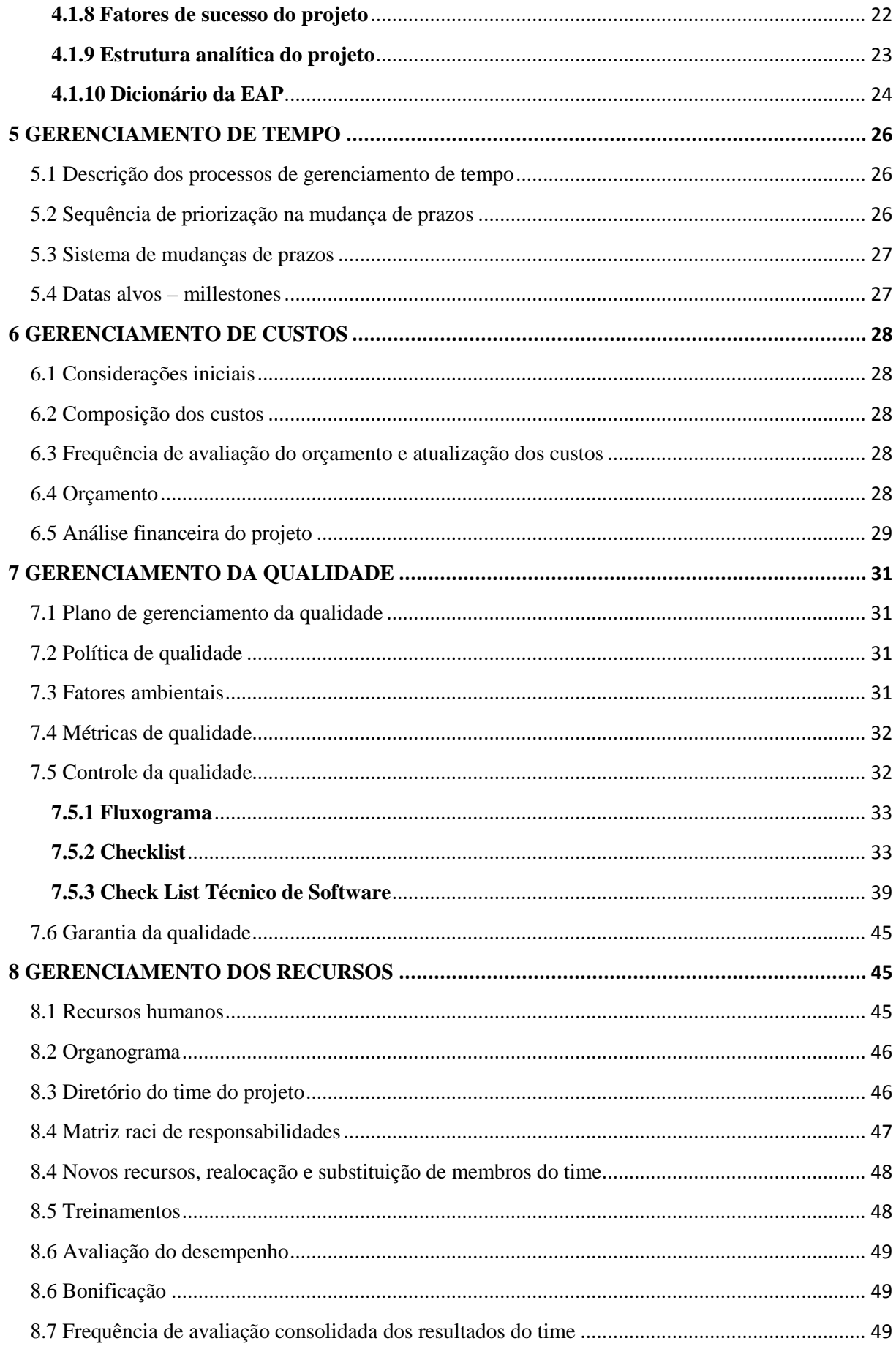

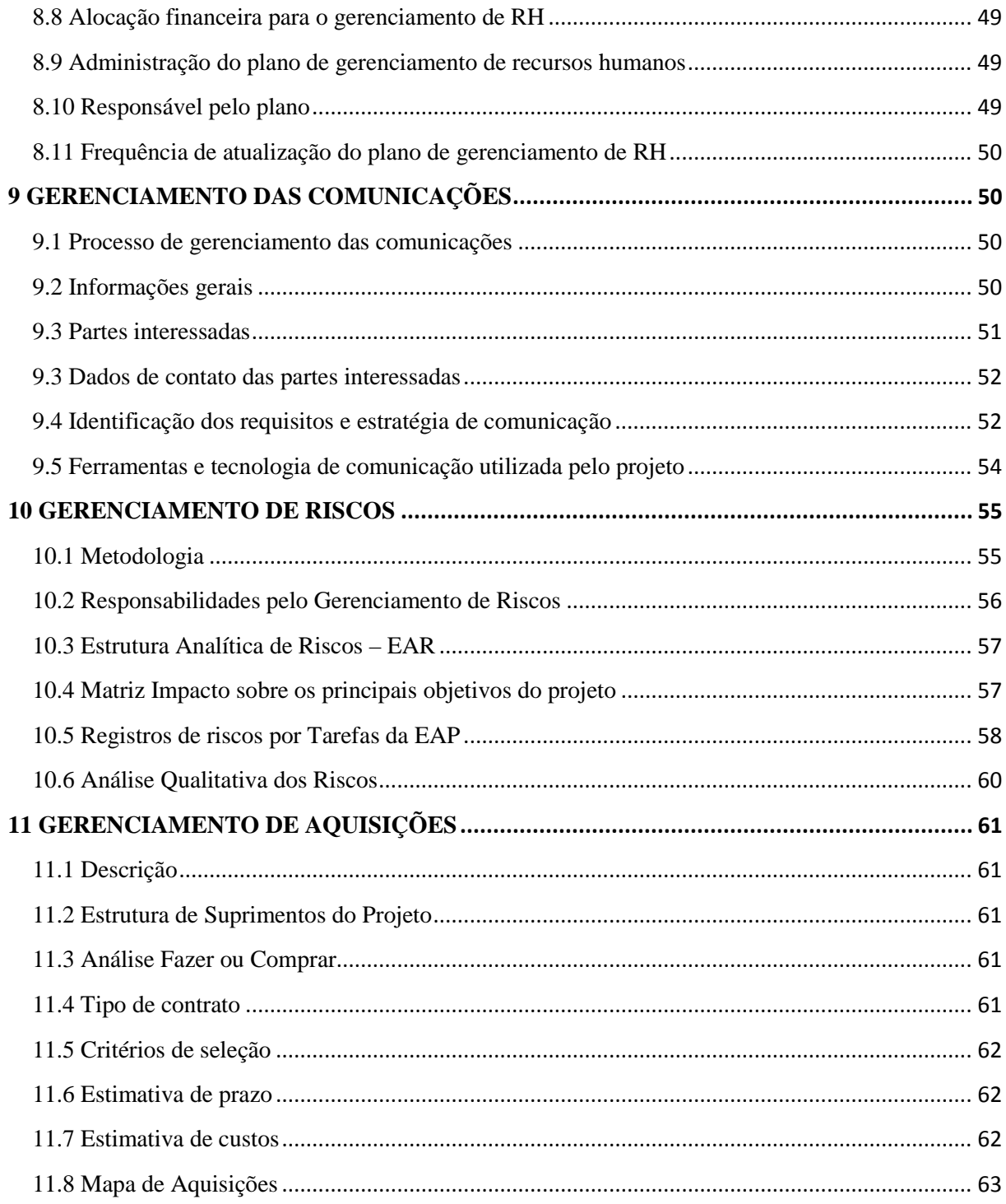

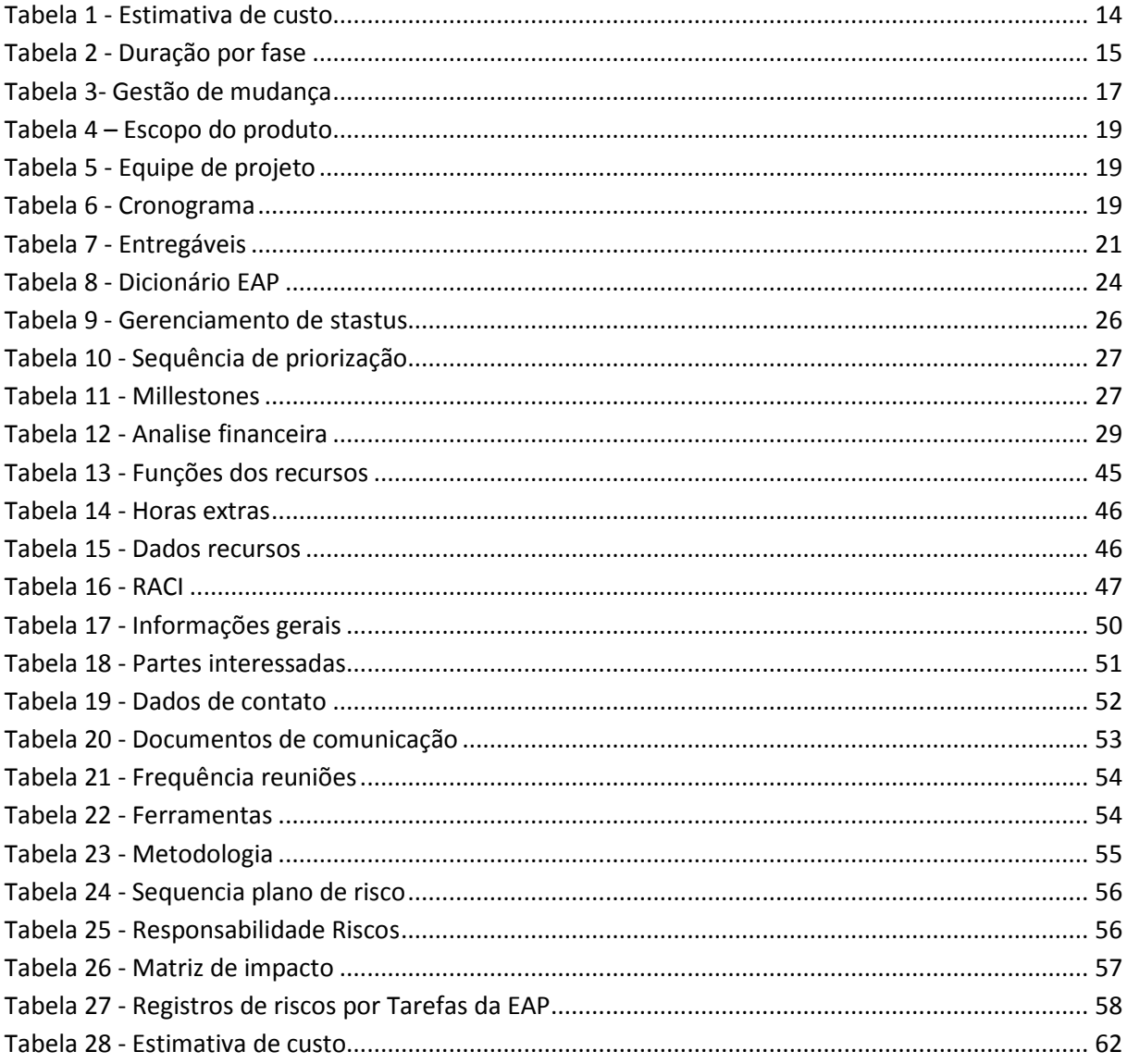

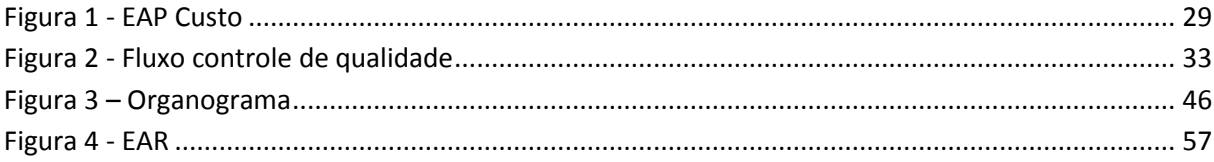

## **1 INTRODUÇÃO**

A EPM distribuidora de energia S/A, é uma empresa de distribuição elétrica com clientes na região sul do pais. De acordo com a situação atual do mercado, as regras do setor elétrico introduziram profunda mudança no foco das distribuidoras de energia. Tornou-se fundamental a gestão e controle dos ativos elétricos, visto que são os fatores chave para o atingimento das metas de negócio. A gestão de ativos envolve um conjunto de atividades associados à segurança, confiabilidade, disponibilidade, infraestrutura e custo.

Após a conclusão da Revisão Tarifária do 3º Ciclo da EPM, mais especificamente em relação a determinação da Base de Remuneração Regulatória, identificou-se uma série de oportunidades de melhorias que, em linhas gerais, objetivam o gerenciamento abrangente, otimizado e sustentável para todo o ciclo de vida dos ativos da empresa assim como a disseminação da cultura da gestão de ativos.

Porem atualmente este controle vem sendo executados através de planilhas eletrônicas gerando uma demanda de tempo grande para sua análise, pois atualmente não existe um sistema que trabalhe com estas informações de forma ágil e estratégica.

Dentro da estratégia da empresa de revisão tarifaria e utilização de software de analise estratégica de indicadores e como a ANEEL (*Agência Nacional de Energia Elétrica*) exige que dados de gestão de ativos sejam gerados e analisados em um sistema de informação homologado com no mínimo três meses de uso no momento de auditoria de homologação. Neste sentido, foi verificado pela área de negócio e sugerido pela área de Tecnologia da Informação que o software que atende as necessidades seria um sistema de BI (*Business intelligence*) pois com este tipo de software podemos analisar dados de forma estratégica de diversas formas, cruzando os dados e gerando indicadores para análise e verificação da performance da empresa.

## **2 OBJETIVO DO PROJETO**

## **2.1 Objetivos gerais**

O produto do projeto consiste em uma solução de BI que permita a visualização de indicadores de performance, alinhados com a estratégia organizacional, através da ferramenta SAP BW, já utilizado na empresa.

#### **2.2 Objetivos específicos**

Para atingir o objetivo geral da pesquisa, foram criados os seguintes objetivos específicos:

- Identificar as partes interessadas
- Levantar as necessidades de informações para o acompanhamento da estratégia
- Desenvolver indicadores de performance
- Definir uma arquitetura de geração de informações para analise

## **3 GERENCIAMENTO DE INTEGRAÇÃO**

## **3.1 Termo de abertura**

#### **3.1.1 Título do projeto**

Projeto de implantação indicadores de gestão de ativos com o nome "Gestão de indicadores".

#### **3.1.2 Patrocinador**

O patrocinador é a EPM distribuidora de energia S/A, empresa que solicitou o desenvolvimento do objetivo do projeto.

O sponsor do projeto e o senhor João da Silva, diretor do departamento de ativos e o principal líder do projeto, onde os gerentes reportam direto para ele.

### **3.1.3 Cliente**

Área de gestão de ativos da própria empresa EPM distribuidora de energia S/A.

## **3.1.4 Justificativa**

A Diretoria de Gestão de Ativos possui um modelo de gestão baseado nos seguintes fundamentos: indicadores, monitoramento, atividades de controle, levantamento de pontos críticos (riscos).

É necessário conectar as decisões sobre os ativos aos objetivos estratégicos da empresa, considerar os sistemas e não somente suas partes, ter em perspectiva todo o ciclo de vida, considerar e gerenciar as incertezas e levar aos "stakeholders" alternativas de decisões que possam ser entendidas.

Visto que a organização tem a necessidade do controle de ativos e com base nas tecnologias já utilizadas no seu dia a dia, verificamos que o ideal para organização e a utilização de uma ferramenta de BI, que no caso é a SAP BW, para atender as expectativas da área de negócio utilizando uma ferramenta já conhecida na organização e a principal da organização. Além disso, o ERP utilizado é o SAP ECC, onde as comunicações entre os sistemas são nativas deixando o processo mais seguro.

#### **3.1.5 Descrição do produto do projeto**

O produto do projeto consiste em uma solução de BI que permita a visualização de indicadores de performance, alinhados com a estratégia organizacional, através da ferramenta SAP BW, já utilizado na empresa.

## **3.1.6 Gerente de projeto**

Nomeado o Sr. Elton Pereira Macedo, que tem a responsabilidade de planejar e controlar a execução do projeto, em todas as suas etapas e integrá-las, definir o escopo e suas alterações, gerir e controlar prazo, custo, recursos e qualidade.

De acordo áreas do conhecimento, as atividades do gerente são as seguintes:

- Gerenciamento da Integração
- Gerenciamento do Escopo
- Gerenciamento do Tempo
- Gerenciamento dos Custos
- Gerenciamento da Qualidade
- Gerenciamento dos Recursos Humanos
- Gerenciamento das Comunicações
- Gerenciamento dos Riscos
- Gerenciamento das Aquisições
- Gerenciamento das Partes Interessadas

Além disso, o gerente exerce as seguintes atividades:

- Garantir a metodologia
- Coordenar reuniões de caráter técnico ou executivo e documentá-las de forma a formalizar os assuntos tratados.
- Controlar o cronograma de atividades, garantindo o cumprimento dos trabalhos dentro do prazo, do escopo e com qualidade.
- Administrar as atividades e recursos alocados ao projeto.
- Apoiar tecnicamente os consultores na execução das tarefas, podendo solicitar ajuda ou substituição de recursos à empresa, com o objetivo de ganhar produtividade.
- Encerrar as etapas intermediárias e finais, sempre junto a Gerência do Projeto por parte do Cliente.

## **3.1.7 Estimativa de custos**

O projeto tem a estimativa de custo de **R\$ 623.946,67** (Seiscentos e vinte e três mil novecentos e quarenta e seis reais e sessenta e sete centavos), detalhada abaixo:

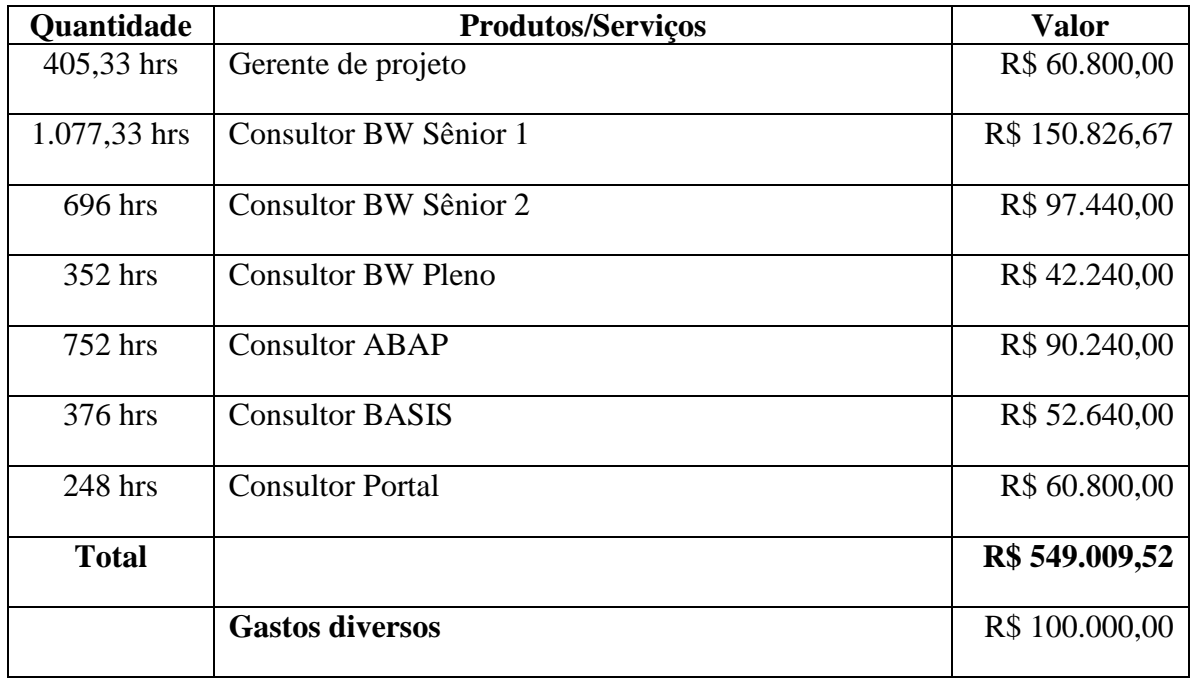

#### *Tabela 1 - Estimativa de custo*

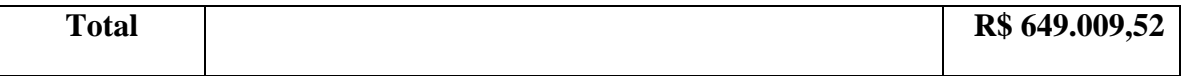

## **3.1.8 Cronograma básico do projeto**

O cronograma base tem como meta de conclusão de 151 dias uteis, dividido no resumo das seguintes fases:

*Tabela 2 - Duração por fase* 

| Duração |
|---------|
| 14 dias |
| 44 dias |
| 83 dias |
| 5 dias  |
| 5 dias  |
|         |

#### **3.1.9 Partes interessadas**

- Diretoria de ativos
- Área de negocio
- TI

## **3.1.10 Premissas**

- Ambiente instalado e configurados corretamente
- Os testes integrados serão realizados pelas clientes internos da empresa, onde o não cumprimento desta tarefa poderá impactar o cronograma cabendo renegociação de valores em comum acordo
- É de responsabilidade do cliente a manutenção, atualização e aplicação de notas (Basis) em todos os ambientes. A EPM IT é responsável por notificar as aplicações necessárias caso ocorram.
- Todo trabalho de BASIS, bem como atividades para preparação dos ambientes DEV, HOM e Produção serão realizadas pela equipe do cliente. Atrasos na entrega destas atividades podem incorrer na revisão do cronograma e impactos no projeto que serão estimados e custeados a parte
- É responsabilidade do cliente disponibilizar sempre que necessário o consultor Basis para realização dessa proposta
- Será utilizado o Tema atual do Portal
- É de responsabilidade do cliente, disponibilizar os ambientes de QAS com os dados necessários que possibilitem a execução dos testes requeridos.
- Os itens de infraestrutura a serem disponibilizados pela AES Sul são:
	- o Sala(s) com mesas de trabalho e ramal telefônico.
	- o Acesso aos sistemas ou dados que façam parte do escopo do projeto
	- o Acesso à Internet e e-mail (interno e externo) e material de escritório.
	- o Ambientes de desenvolvimento, homologação e produção.
	- o Estações de trabalho
- Considera que o projeto será realizado de acordo com horário comercial (segunda a sexta-feira – 8 horas diárias). As horas excedentes, aplicadas ao projeto por solicitação do cliente, serão cobradas do cliente

## **3.1.11 Restrições**

- Não e de responsabilidade do projeto ajustes em objetos fora do escopo previsto no desenho da solução
- Serviços de dimensionamento, venda e cotação de equipamentos ou software necessários para a realização desta proposta.
- Serviços de consultoria tecnológica para telecomunicações, redes, etc.
- Projeto de segurança física Rede, Firewall, roteadores.
- Serviços de limpeza e armazenamento de dados histórico.
- Instalação e configuração de produtos SAP.
- Desenvolvimento do Modulo de entrada de indicadores manual no SAP BW
- Manutenção e instalação de sistemas outros que não os explicitados neste documento, antes, durante e depois do término do projeto.
- Outros perfis de consultores que não estejam mencionados, caso seja necessário o apoio de outros perfis de recursos, estes deverão ser orçados a parte.

## **3.1.13 Recursos**

Para atender o projeto serão necessários os seguintes recursos:

- Gerente de projeto
- Consultor BW Sênior
- Consultor BW Pleno
- Consultor ABAP
- Consultor BASIS
- Consultor Portal

# **3.1.14 Gestão de mudanças**

*Tabela 3- Gestão de mudança* 

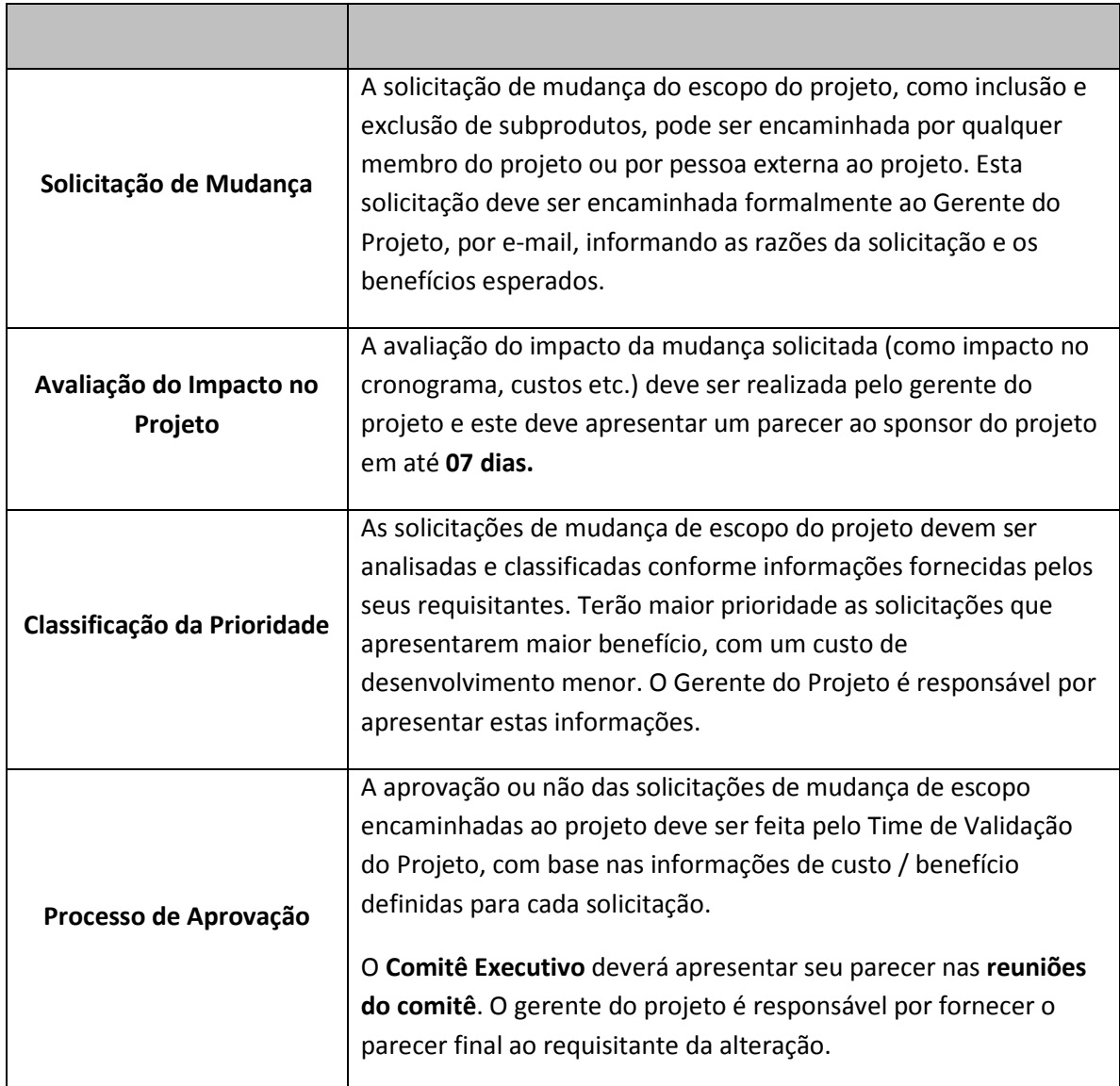

#### **4 GERENCIAMENTO DE ESCOPO**

#### **4.1 Declaração de escopo**

#### **4.1.1 Objetivo do projeto**

O objetivo do projeto consiste em desenvolver uma solução de BI que permita a visualização de indicadores de performance, alinhados com a estratégia organizacional, através da ferramenta SAP BW, já utilizado na empresa.

Para que isso seja possível, será necessário identificar as partes interessadas levantando as necessidades de informações para o acompanhamento da estratégia e definir uma arquitetura de geração de informações para análise.

### **4.1.2 Justificativa do projeto**

O objetivo do Projeto é possibilitar o monitoramento dos processos de controle dos investimentos na rede elétrica através da apuração de custos e prazos e a análise da aderência dos indicadores levantados, em relação aos padrões da ANEEL. Onde o resultado e uma certificação ISO.

Este objetivo possibilita:

- Maior controle das estratégias
- Diferentes formas de analise
- Verificação de pontos de atenção
- Novos mercados a investir
- Diferencial em relação a concorrência
- Trabalho mais eficiente e ágil
- Respeita a normativa

#### **4.1.3 Descrição do escopo do projeto e do produto**

O escopo do projeto é desenvolver 45 indicadores que serão demonstrados através de painéis, relatórios e gráficos por meio do Portal utilizando as funcionalidades SAP BW. Segue abaixo quadro contendo escopo do produto:

*Tabela 4 – Escopo do produto* 

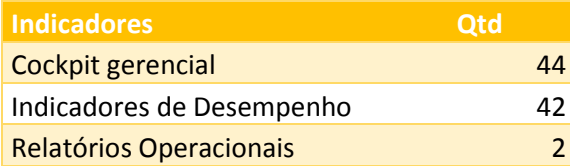

# **4.1.4 Equipe de projeto**

Para atender a necessidade do projeto, será necessária e seguinte equipe:

*Tabela 5 - Equipe de projeto* 

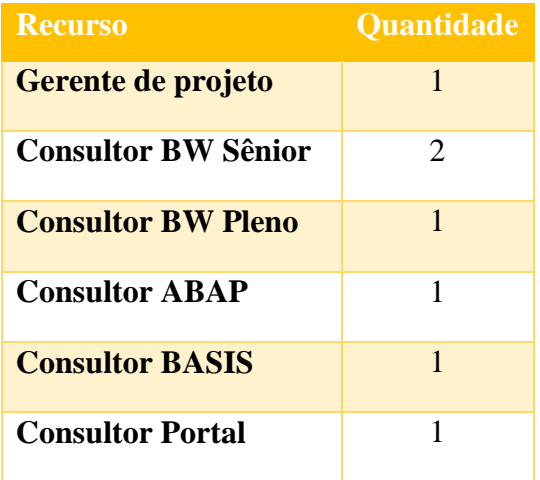

# **4.1.5 Cronograma**

#### *Tabela 6 - Cronograma*

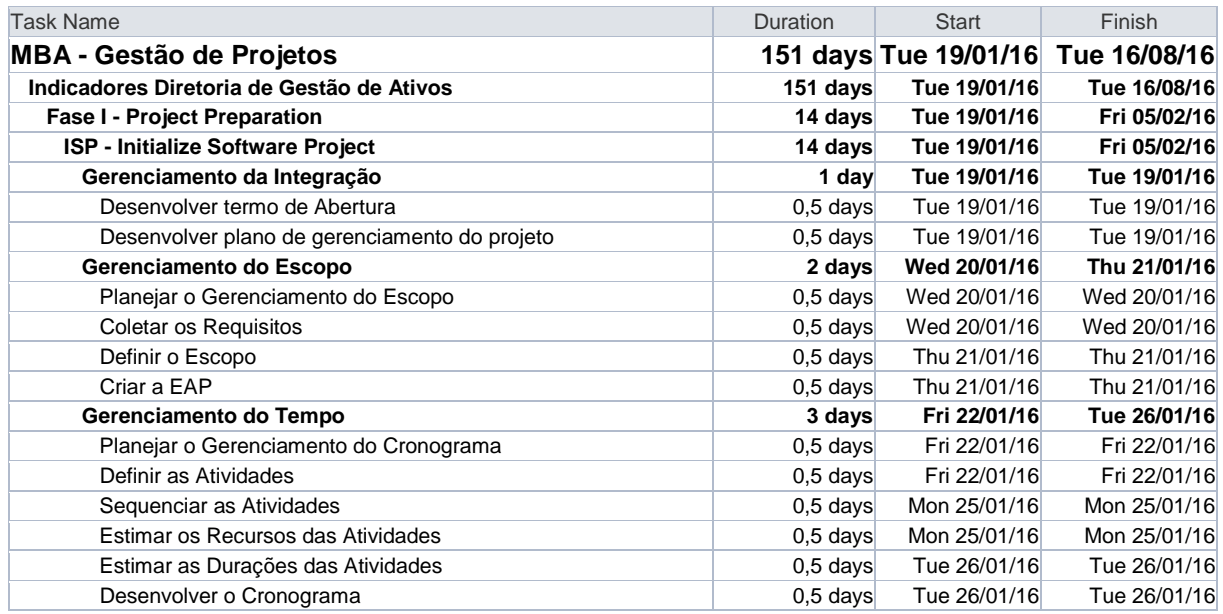

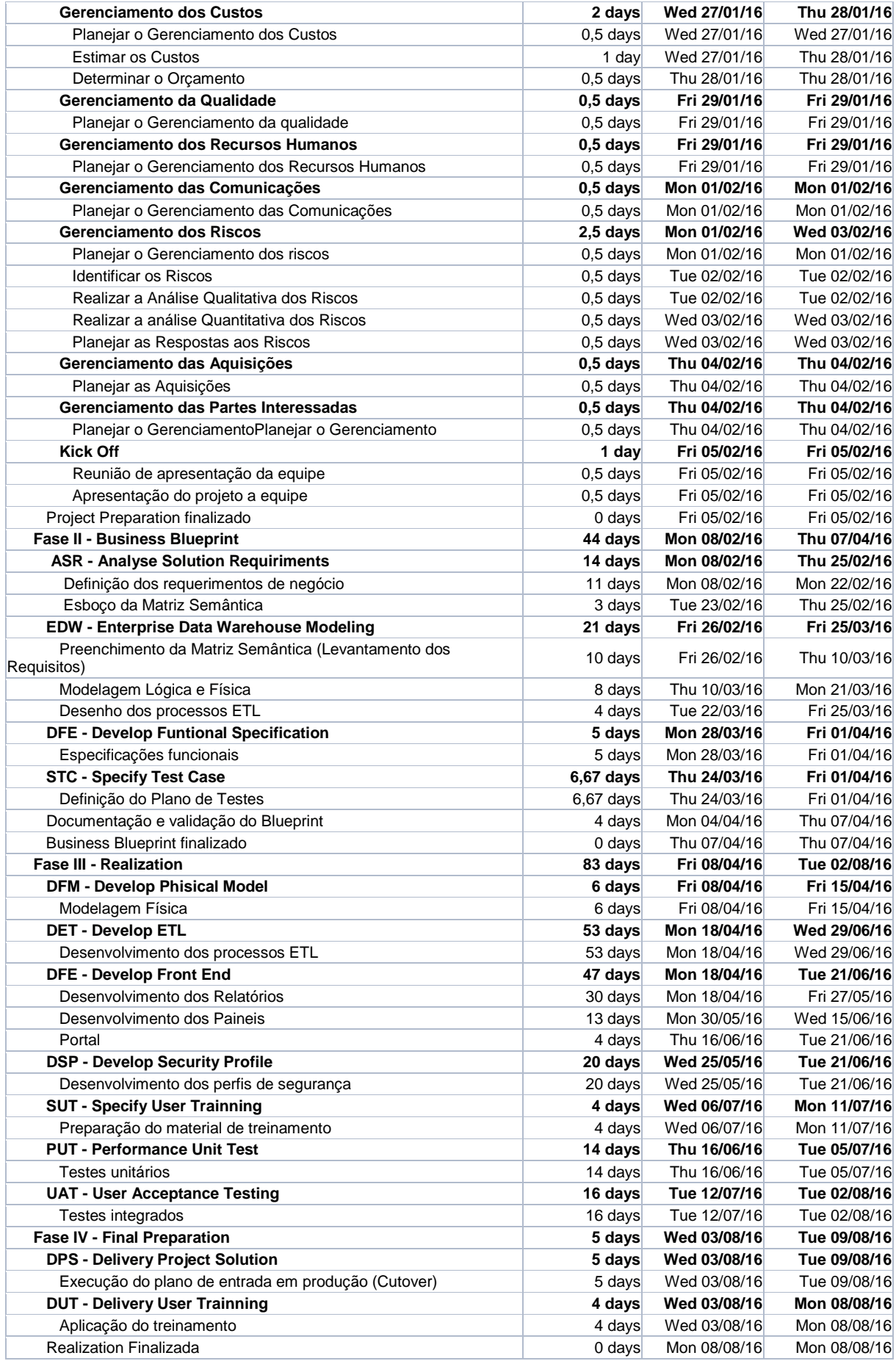

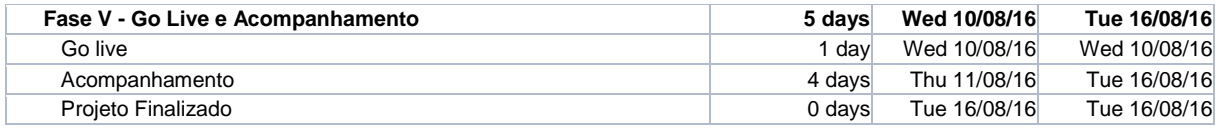

# **4.1.6 Entregáveis**

*Tabela 7 - Entregáveis* 

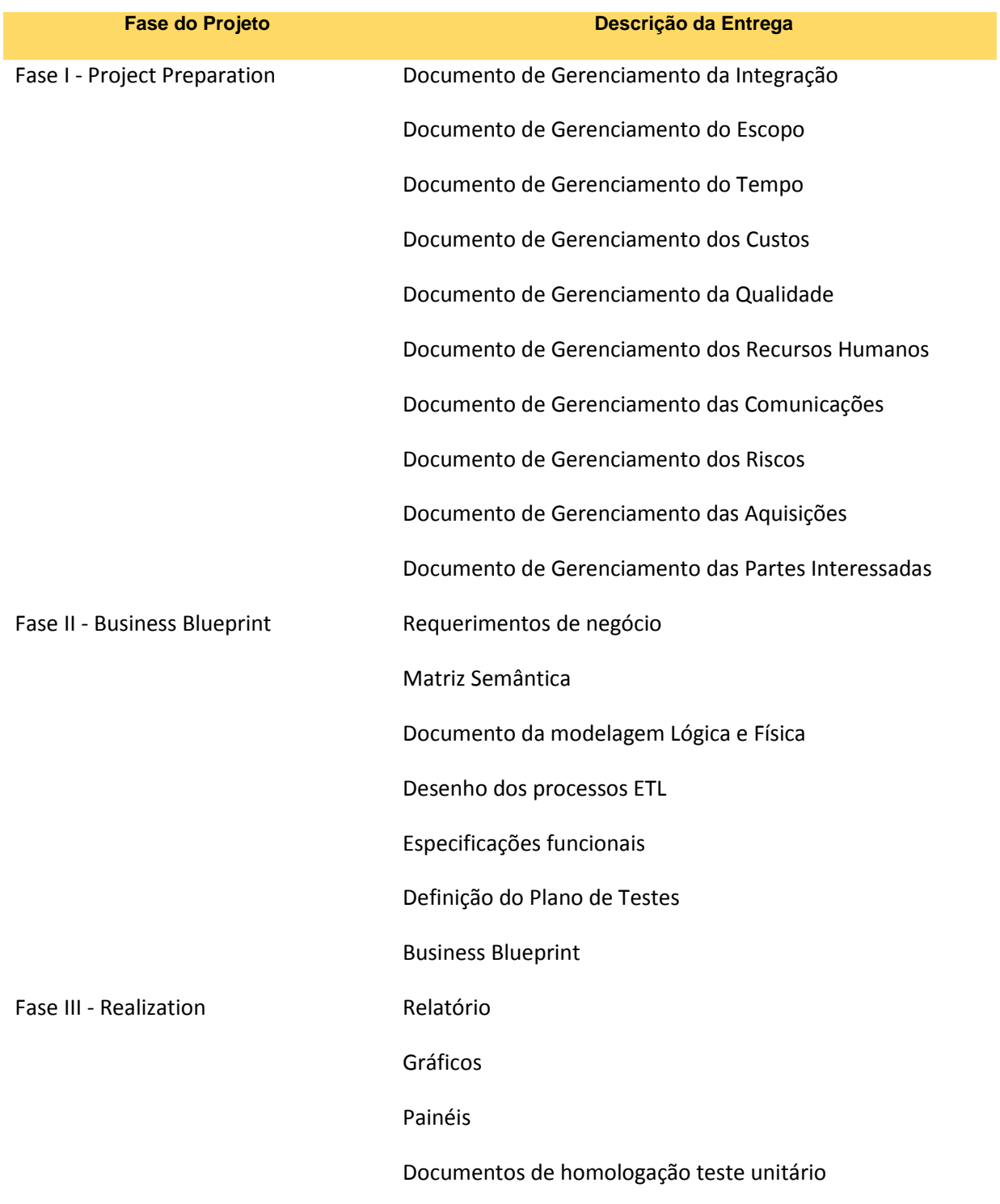

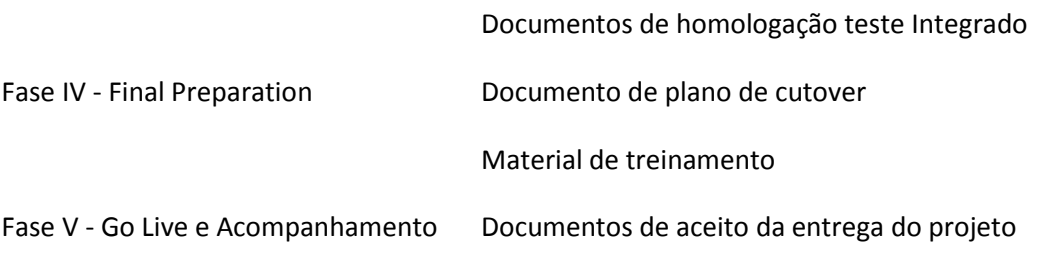

## **4.1.7 Critérios de aceitação**

Como critério de aceitação do projeto, serão respeitadas as seguintes etapas:

- 1. Fase de desenvolvimentos
	- a. Elaborar especificação técnica e funcional
	- b. Elaboração do plano de testes Unitário
	- c. Desenvolver conforme os requisitos da especificação
	- d. Teste unitário com base no plano de teste para atender todas premissas do projeto
	- e. Formalizar documento de homologação unitário do produto
- 2. Fase de teste
	- a. Elaboração do plano de testes Integrado
	- b. Teste unitário com base no plano de teste para atender todas premissas do projeto
	- c. Formalizar documento de homologação integrado do produto
- 3. Fase de entrada em produção
	- a. Formalizar documento de aceite da solução conforme desejado

## **4.1.8 Fatores de sucesso do projeto**

Como fatores de sucesso do projeto, podemos citar:

- Dedicação exclusiva para o projeto da equipe
- Ter bem claro as atividades e suas durações no projeto
- Atender as necessidades e premissas levantadas pelo ou para o projeto
- Cordialidade entre os componentes da equipe
- Equipe do projeto com capacidade de exercer suas funções
- Gerenciar os riscos com agilidade
- Gerenciamento bilateral entre consultoria e empresa
- Comunicar a empresas todas a conclusões de etapas

## **4.1.9 Estrutura analítica do projeto**

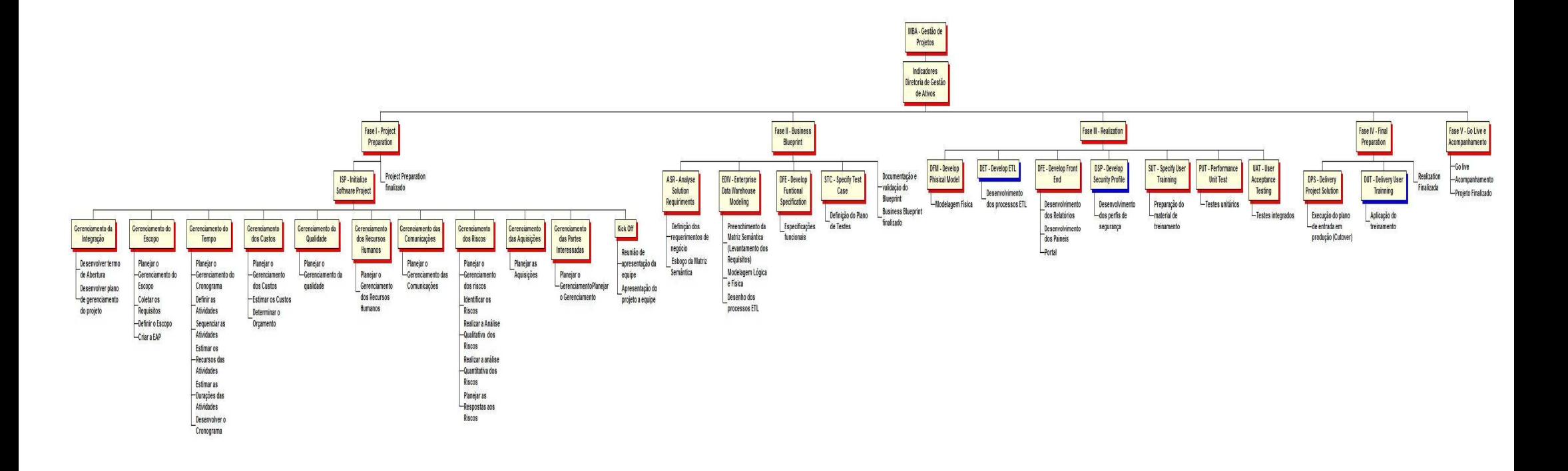

## **4.1.10 Dicionário da EAP**

#### *Tabela 8 - Dicionário EAP*

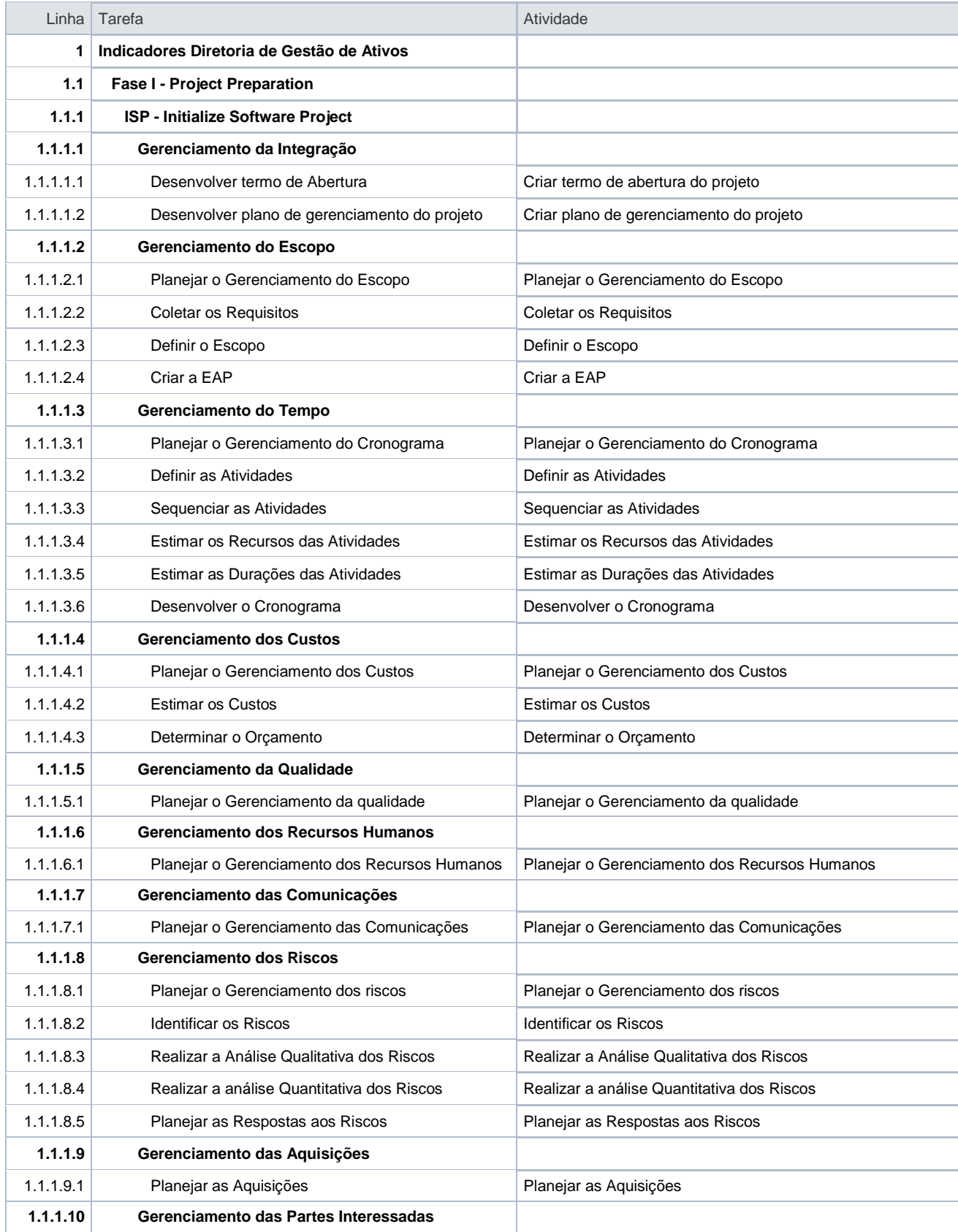

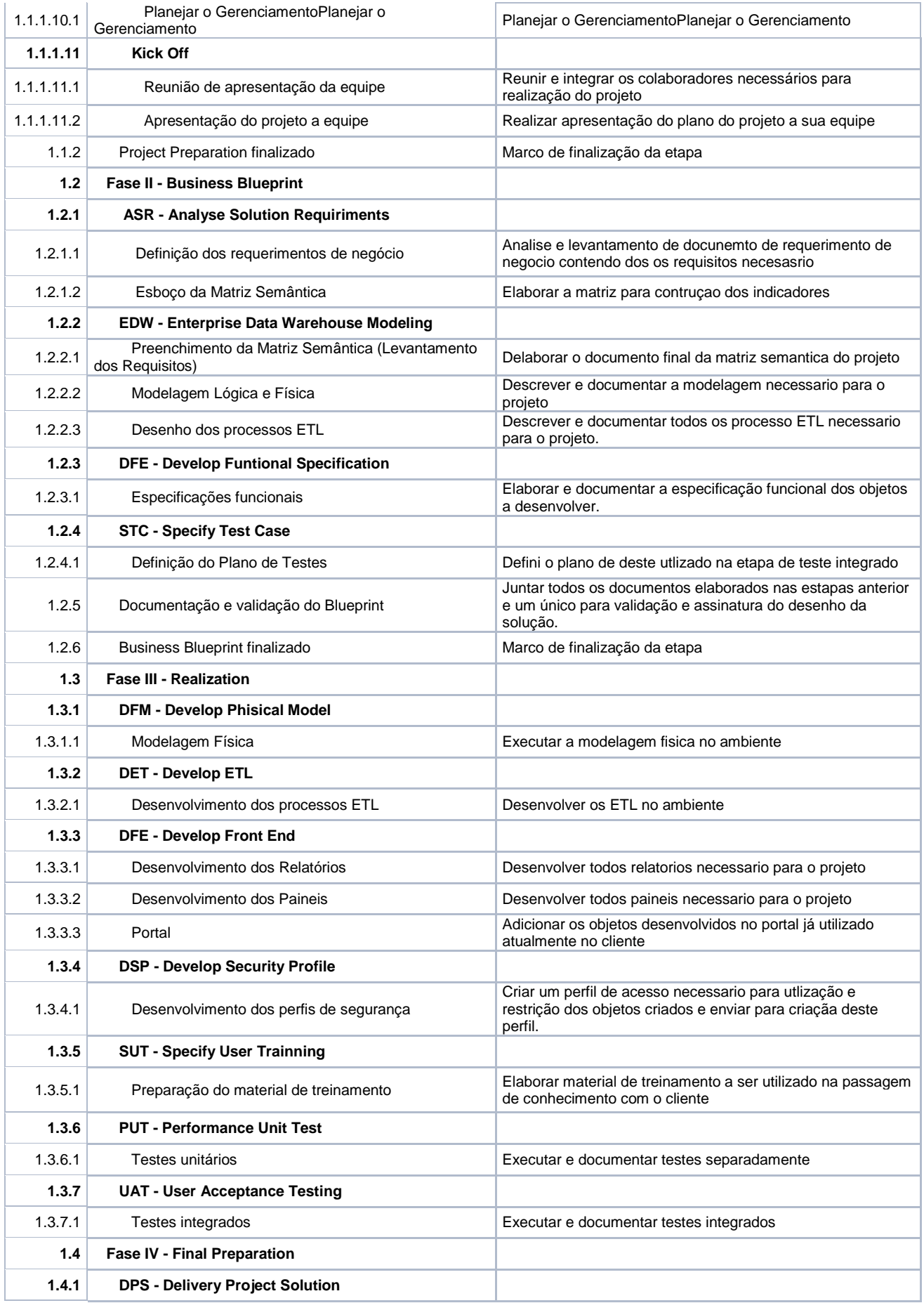

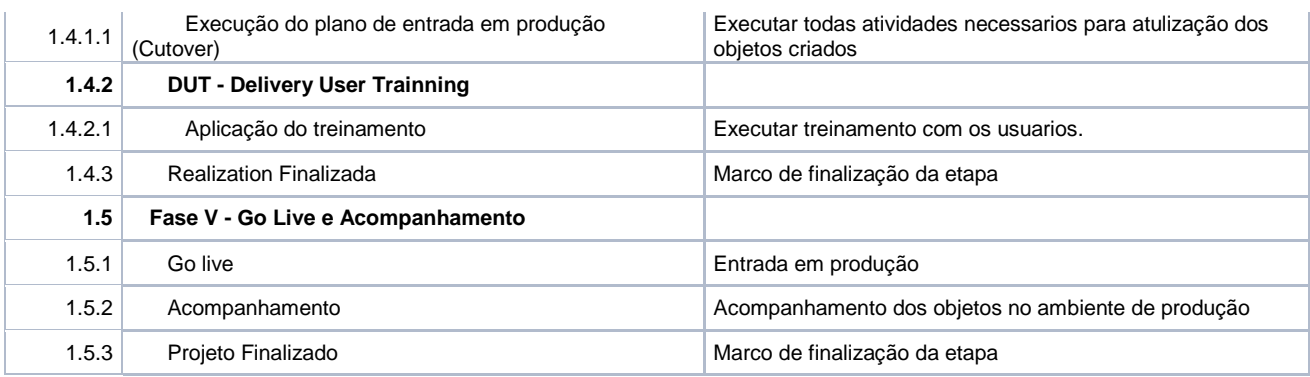

## **5 GERENCIAMENTO DE TEMPO**

### **5.1 Descrição dos processos de gerenciamento de tempo**

O apontamento do progresso das tarefas do cronograma ficará a cargo do gerente do projeto e dos membros do time autorizados por ele. Para tanto, deverão ser realizadas reuniões semanais, das quais participarão todos os membros dessa equipe de projeto, que estejam envolvidos com os produtos em discussão.

O reporte de progresso deverá ter periodicidade de atualização semanal no mínimo, e é esperado que toda quarta-feira o progresso seja apontado com status da terça-feira anterior.

Para facilitar um entendimento comum, serão padronizadas as seguintes medidas de progresso para cada uma das atividades descritas no cronograma:

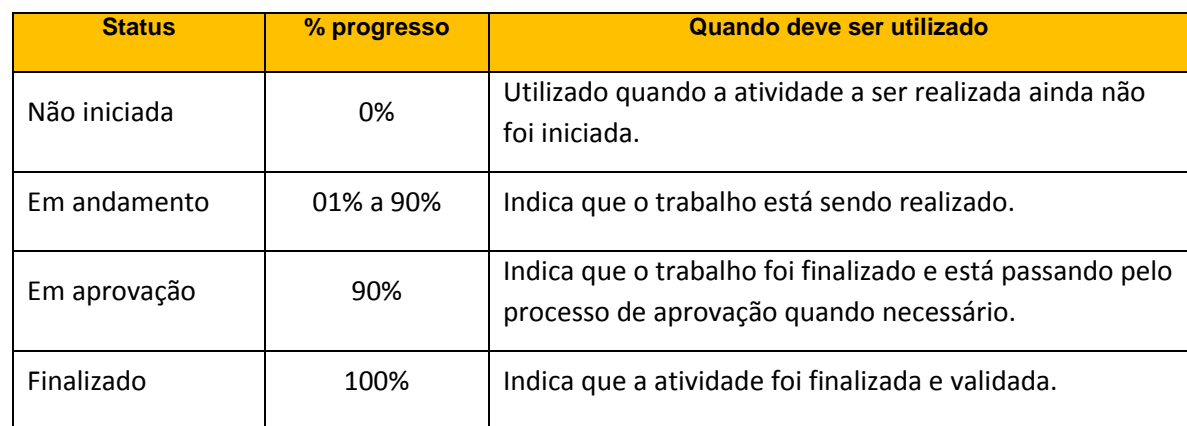

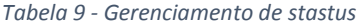

#### **5.2 Sequência de priorização na mudança de prazos**

*Tabela 10 - Sequência de priorização* 

| <b>Percentual de</b><br>atraso | <b>Prioridade</b><br>associada | Ação a ser tomada                                                                                                    |
|--------------------------------|--------------------------------|----------------------------------------------------------------------------------------------------|
| $\geq 30\%$                    | 1                              | Consiste em tarefas que fazem parte do caminho crítico<br>do projeto, onde se faz necessário plano de ação<br>imediato proposto pelo gerente de projeto ou<br>coordenador onde se faz necessário a comunicação a<br>diretoria da empresa. |
| $\geq 10\% \text{ E} < 30\%$   | 2                              | Consiste em tarefas que não fazem parte do caminho<br>crítico do projeto, onde o gerente de projeto irá realizar<br>reuniões com as pessoas envolvidas para estudar o<br>motivo do atraso de onde sairá um plano de ação.                 |
| $< 10\%$                       | 3                              | Consiste em tarefas que não fazem parte do caminho<br>crítico do projeto, que será tratada com a realocação de<br>recursos e folgas do cronograma para correção do<br>atraso.                                                             |

#### **5.3 Sistema de mudanças de prazos**

Ao final do planejamento de prazos, após a validação do cronograma pelo gerente de projetos e pelo comitê executivo, o gerente do projeto deverá salvar o baseline do projeto.

A partir deste momento, caso haja alguma necessidade de alteração que impacta a data fim do projeto ou tenha impacto em custo, o gerente do projeto deverá gerar uma solicitação de alteração que só poderá ser processada depois da aprovação do comitê executivo e do patrocinador.

O processamento da alteração aprovada também será realizado pelo gerente do projeto. Uma vez alterado, deverá ser preparado um memorando interno de comunicação para toda a equipe do projeto. Este memorando deverá trazer detalhes sobre os motivos da alteração e os impactos da mesma em termos de prazos, custos e alocação de pessoal.

#### **5.4 Datas alvos – millestones**

#### *Tabela 11 - Millestones*

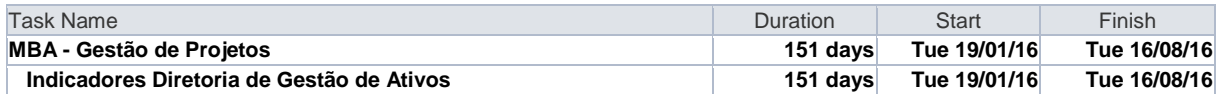

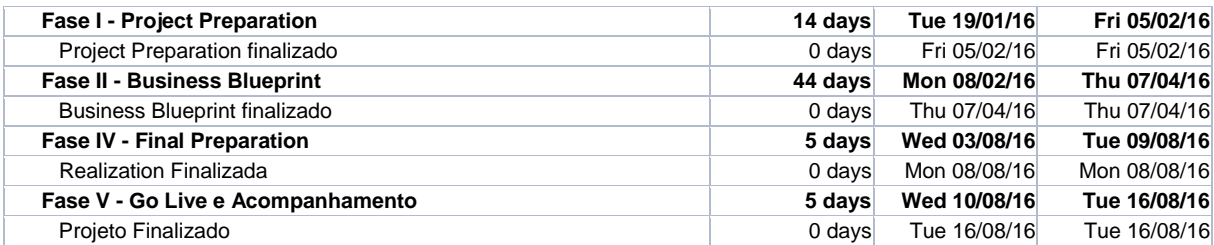

## **6 GERENCIAMENTO DE CUSTOS**

#### **6.1 Considerações iniciais**

O gerenciamento de custo, tem como objetivo assegurar que o projeto seja terminado dentro do orçamento aprovado, sendo eles diretos ou indiretos e fixos e variáveis. Este custo depende diretamente do produto e do projeto, ou seja, devemos ter a completa identificação dos requisitos do produto e a definição do escopo para verificar o custo do projeto.

Neste capitulo iremos descrever estes custos e mapeá-los para que fique claro do para todos do projeto nosso custo dentro do projeto. Esta visão e necessária para que possamos identificar possíveis desvio de custo e poder tomar ações corretivas.

#### **6.2 Composição dos custos**

A composição do custo e a seguintes:

- Direto: e o cálculo entre valor hora x escopo por recurso, onde teremos o custo total;
- Indireto: maquinas, material de escritório, passagem e estadia.

#### **6.3 Frequência de avaliação do orçamento e atualização dos custos**

A avaliação será executada pelo gerente de sempre que necessário ou toda terça feira antes da reunião de status do projeto. Caso exista desvio de custo, é levado para o comitê executivo para aprovação e atualizado o custo no projeto.

#### **6.4 Orçamento**

O orçamento do projeto será demonstrado por fase de acordo com a EAP abaixo:

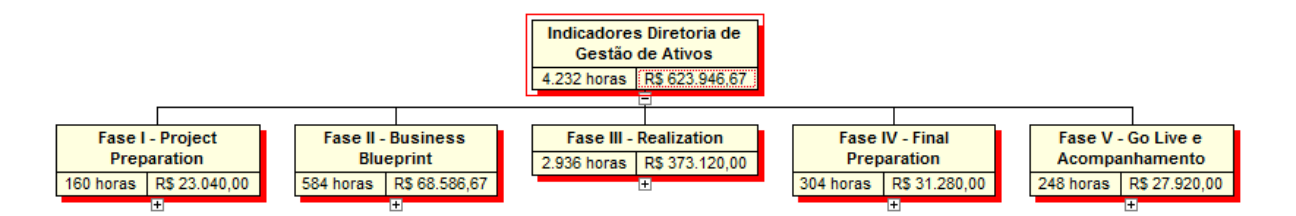

*Figura 1 - EAP Custo*

## **6.5 Análise financeira do projeto**

*Tabela 12 - Analise financeira* 

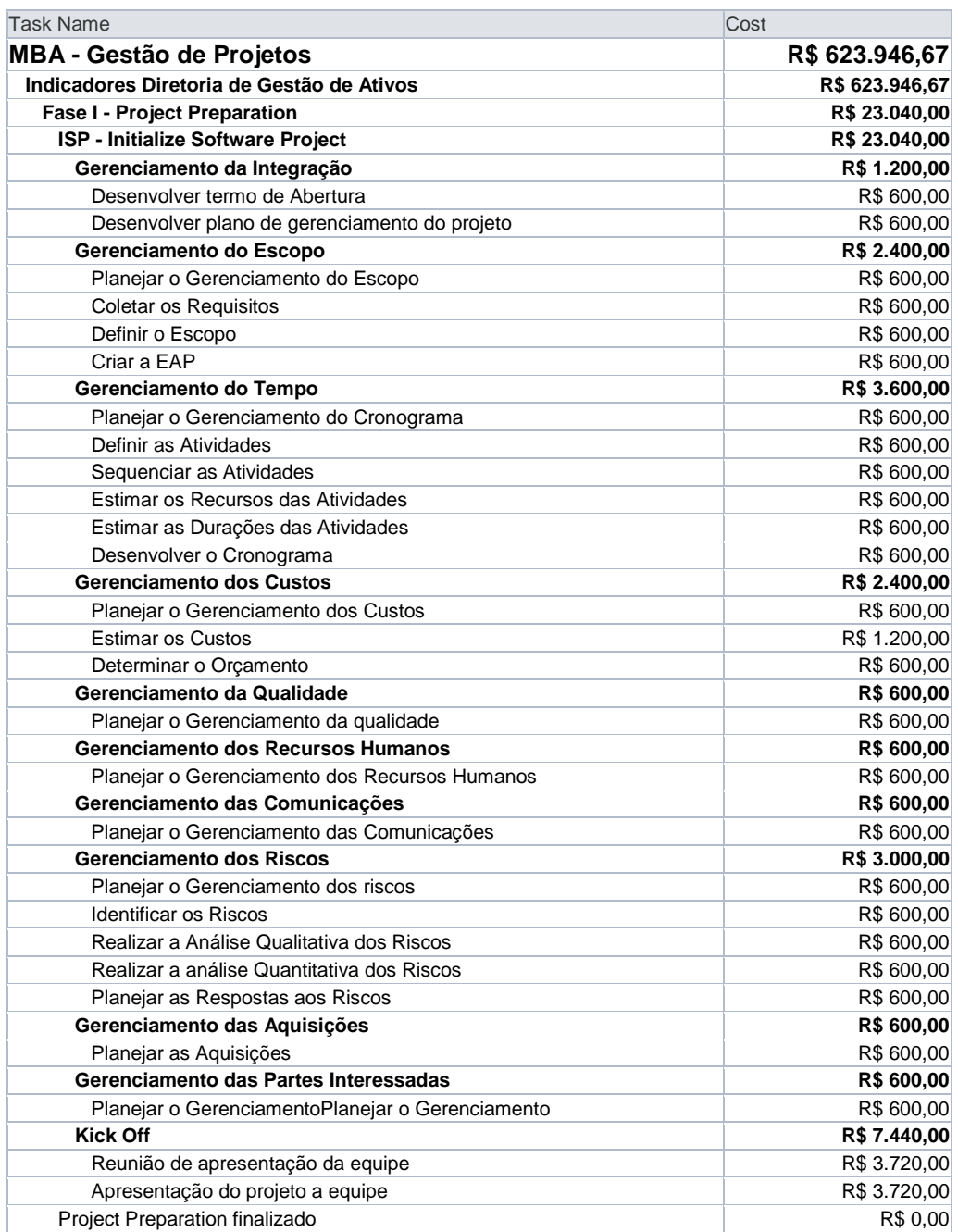

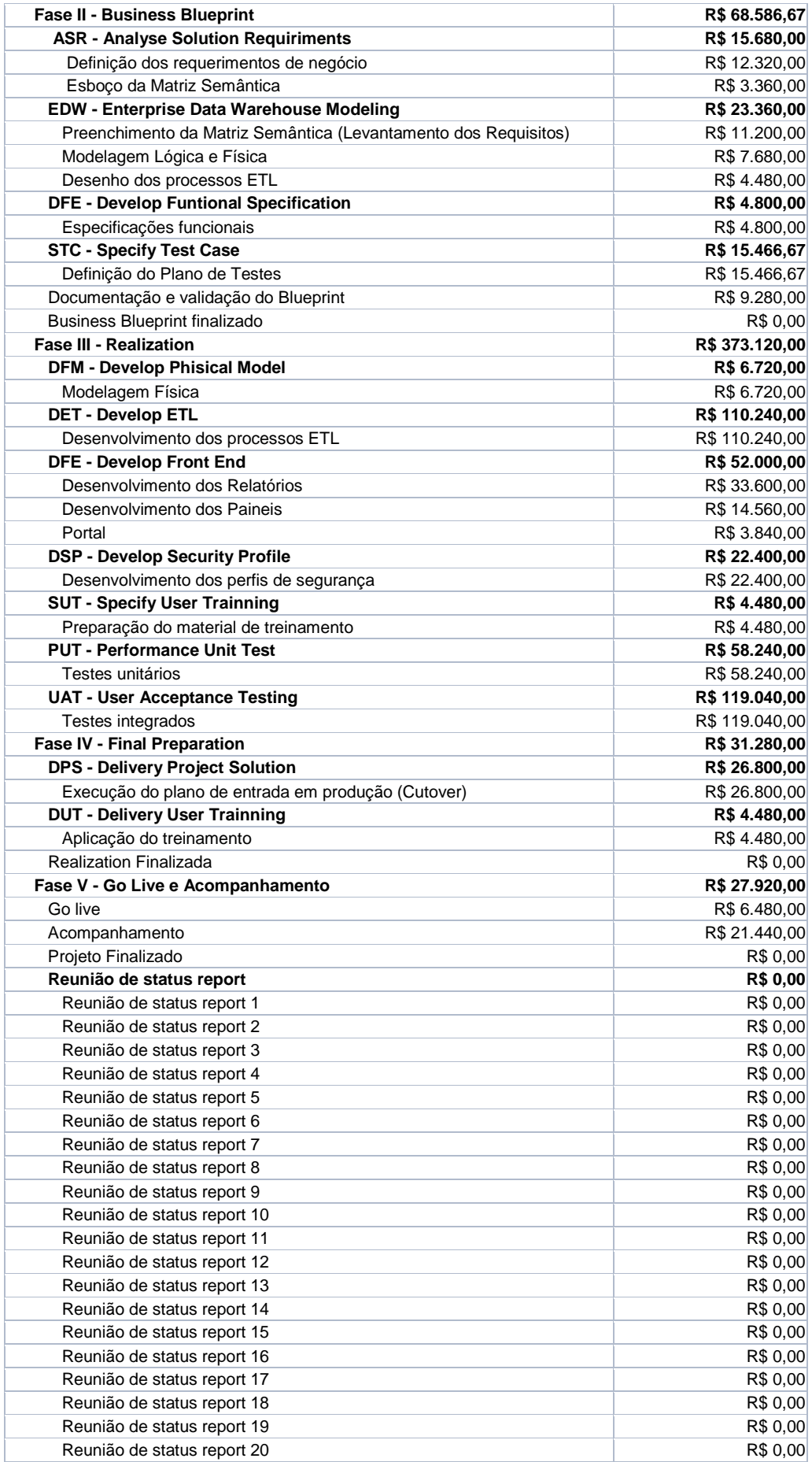

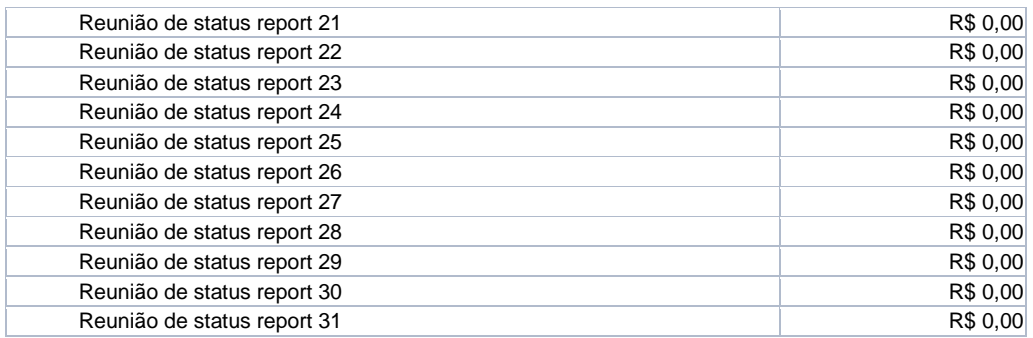

## **7 GERENCIAMENTO DA QUALIDADE**

#### **7.1 Plano de gerenciamento da qualidade**

Este capitulo tem como objetivo descrever o gerenciamento e controle da qualidade do projeto com base no escopo definido no desenho de solução, sua forma de trabalho será descrito nos próximos capítulos.

## **7.2 Política de qualidade**

A política de qualidade tem como pilar os seguintes itens:

- Desenvolver o produto aderente e de acordo com a necessidade do projeto.
- Implantar de forma ágil e com qualidade
- Ser claro e transparente com o escopo do projeto
- Gerenciar as expectativas do cliente de forma que se sinta confortável com o que este sendo desenvolvido
- Utilizar os melhores recursos tecnológicos disponíveis para atender as necessidades do projeto
- Executar uma análise detalhada das necessidades expondo aos stackholder o produto final para aprovação com clareza
- Obedecer às melhores práticas de gerenciamento do mercado (PMBOK)

## **7.3 Fatores ambientais**

Os fatores ambientais que podem influenciar na qualidade deste projeto estão ligados ao ambiente interno e externo da empresa. No ambiente interno está se referindo ao não entendimento das necessidades e metodologia aplicada refletindo na diretamente na qualidade do projeto e no ambiente externo a não aceitação dos clientes da nova tecnologia aplicada.

## **7.4 Métricas de qualidade**

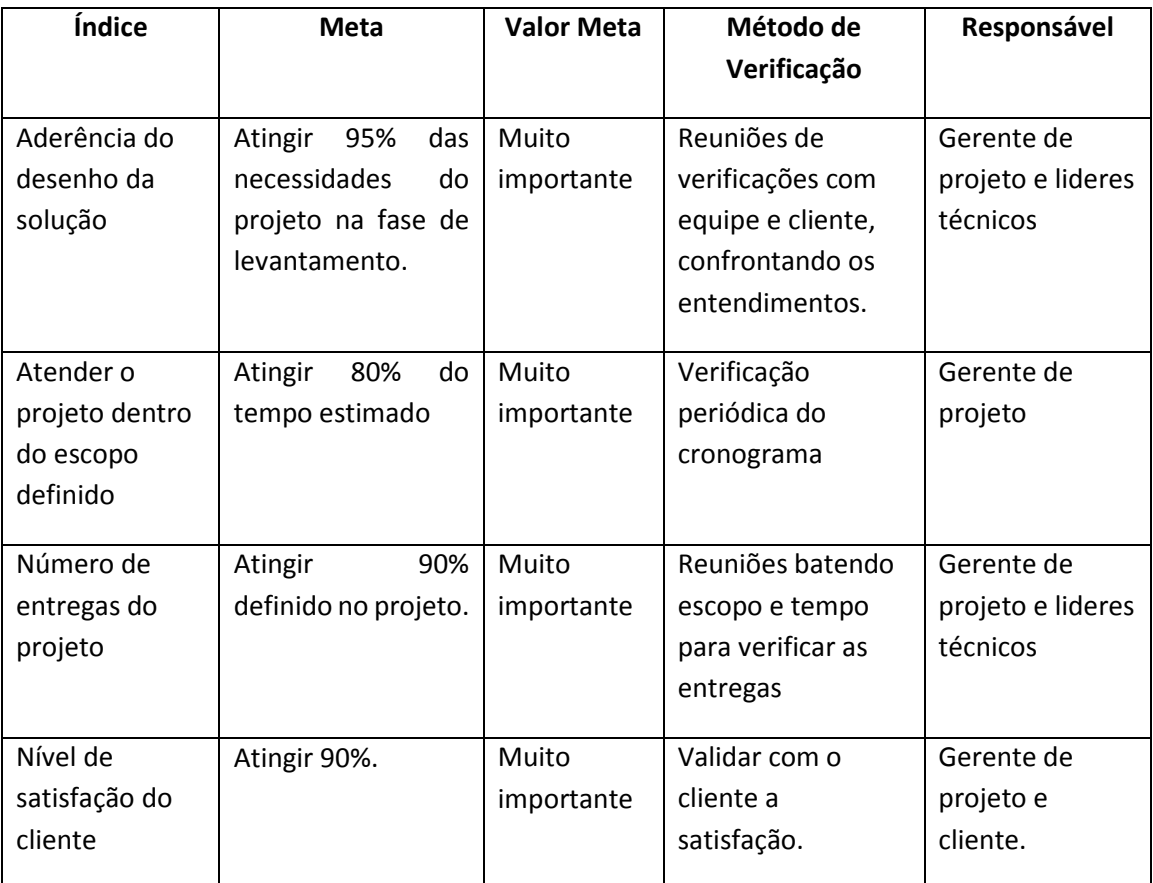

## **7.5 Controle da qualidade**

Esta capitulo ira descrever a forma de controle de qualidade do projeto em geral, onde detalhamos cada item para um melhor entendimento.

## **7.5.1 Fluxograma**

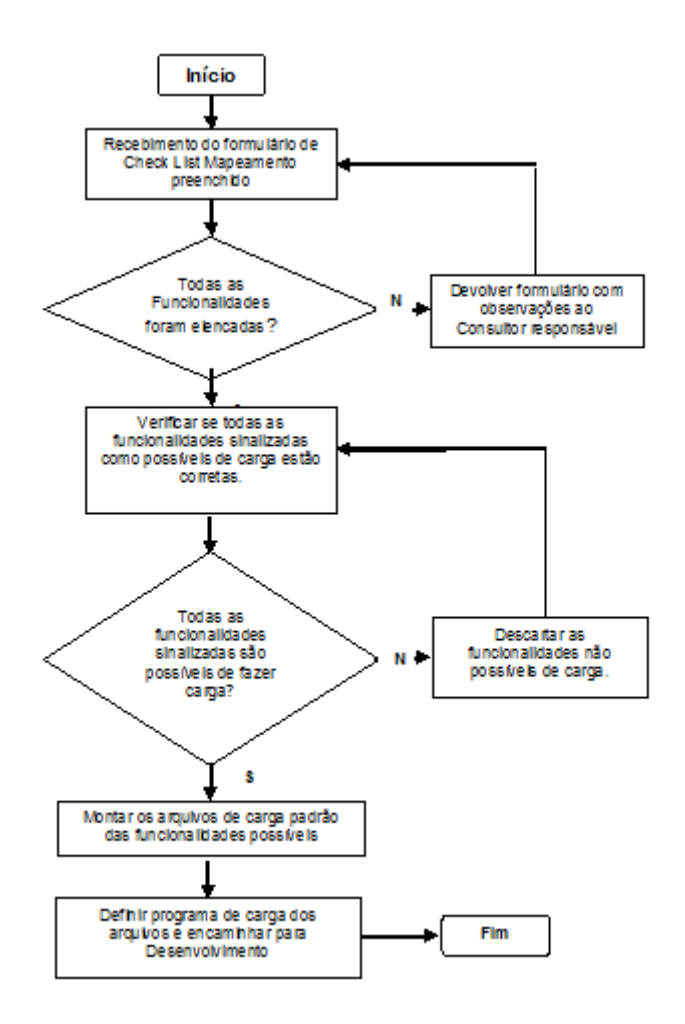

*Figura 2 - Fluxo controle de qualidade*

## **7.5.2 Checklist**

Será utilizado o checklist abaixo na fase de realização:

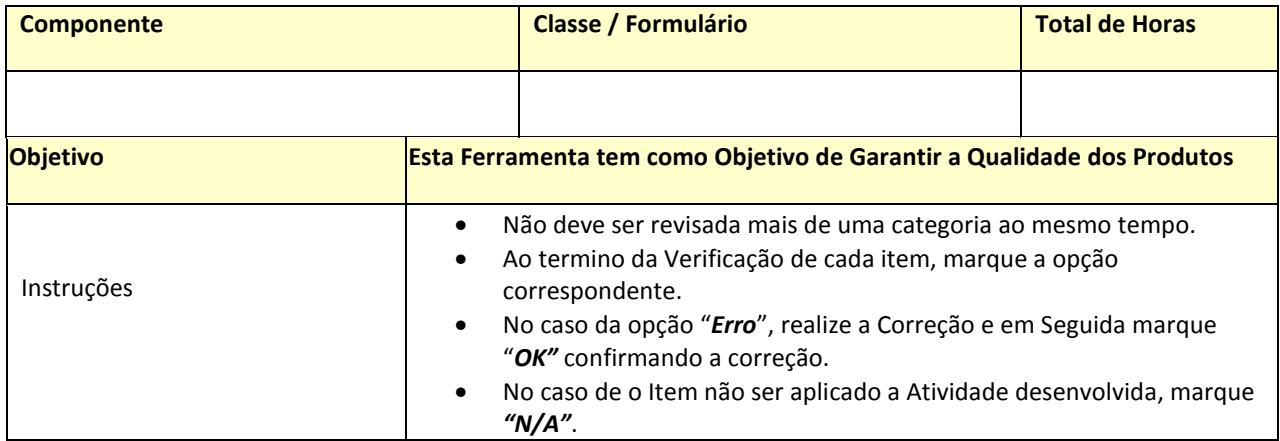

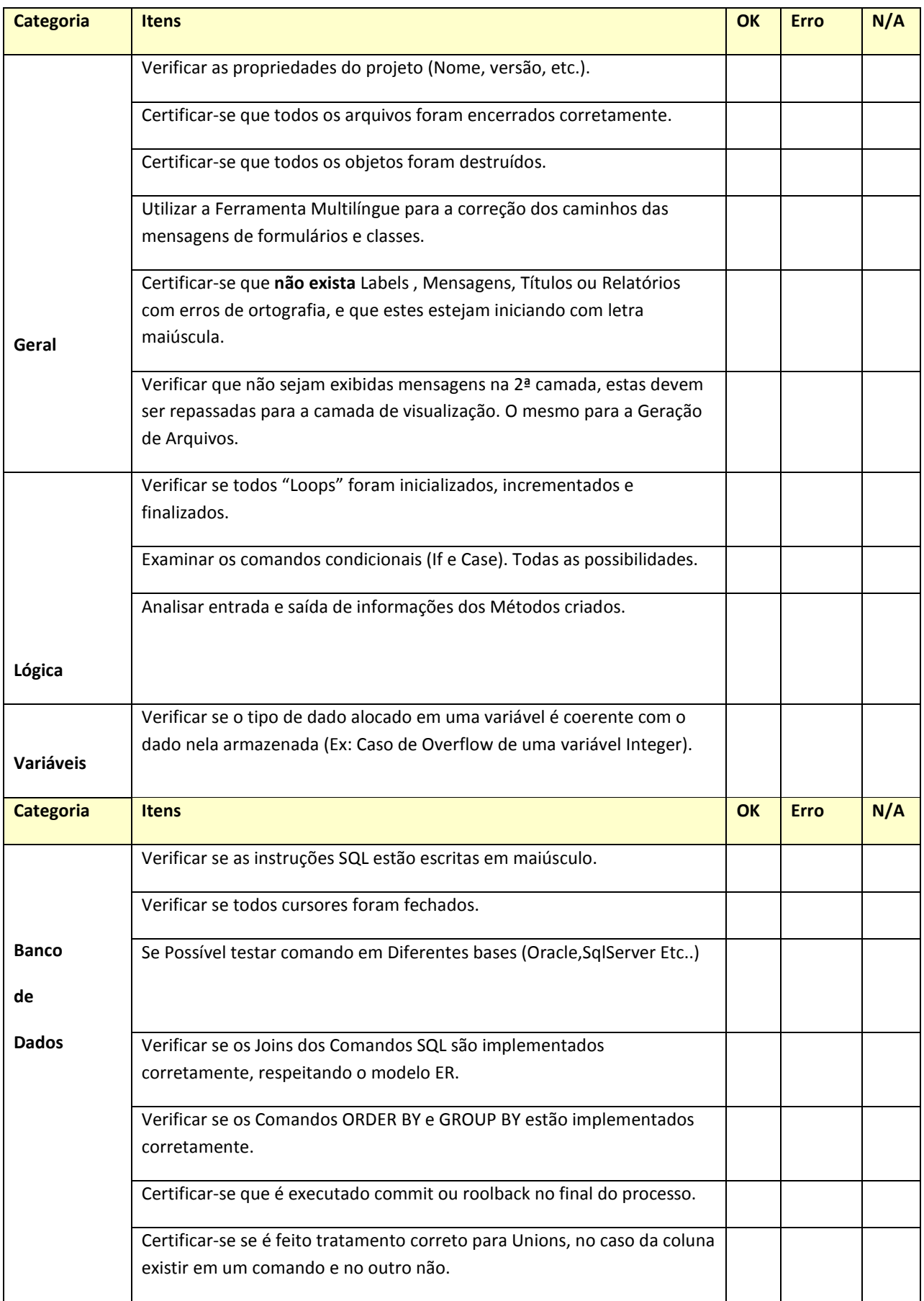

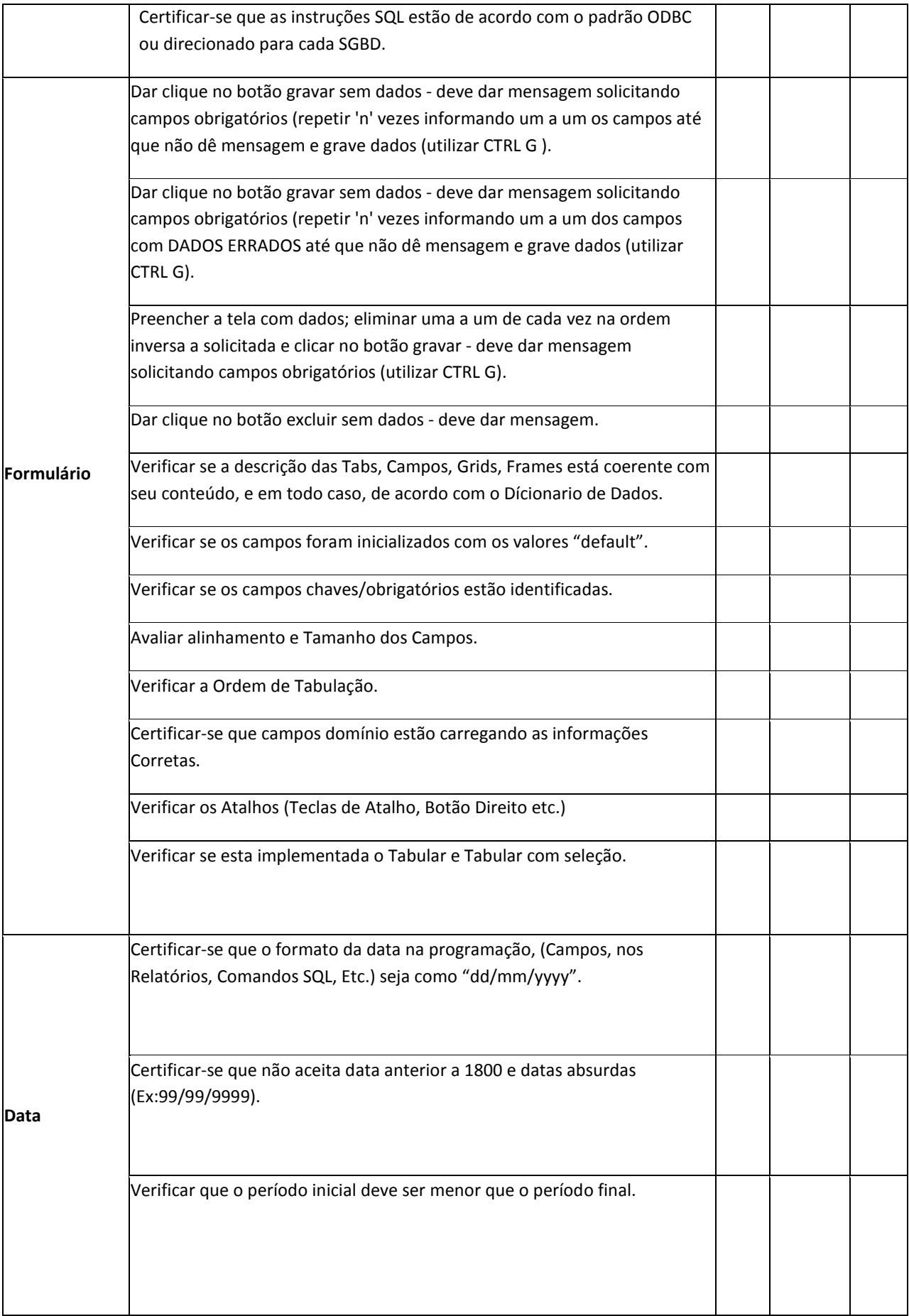

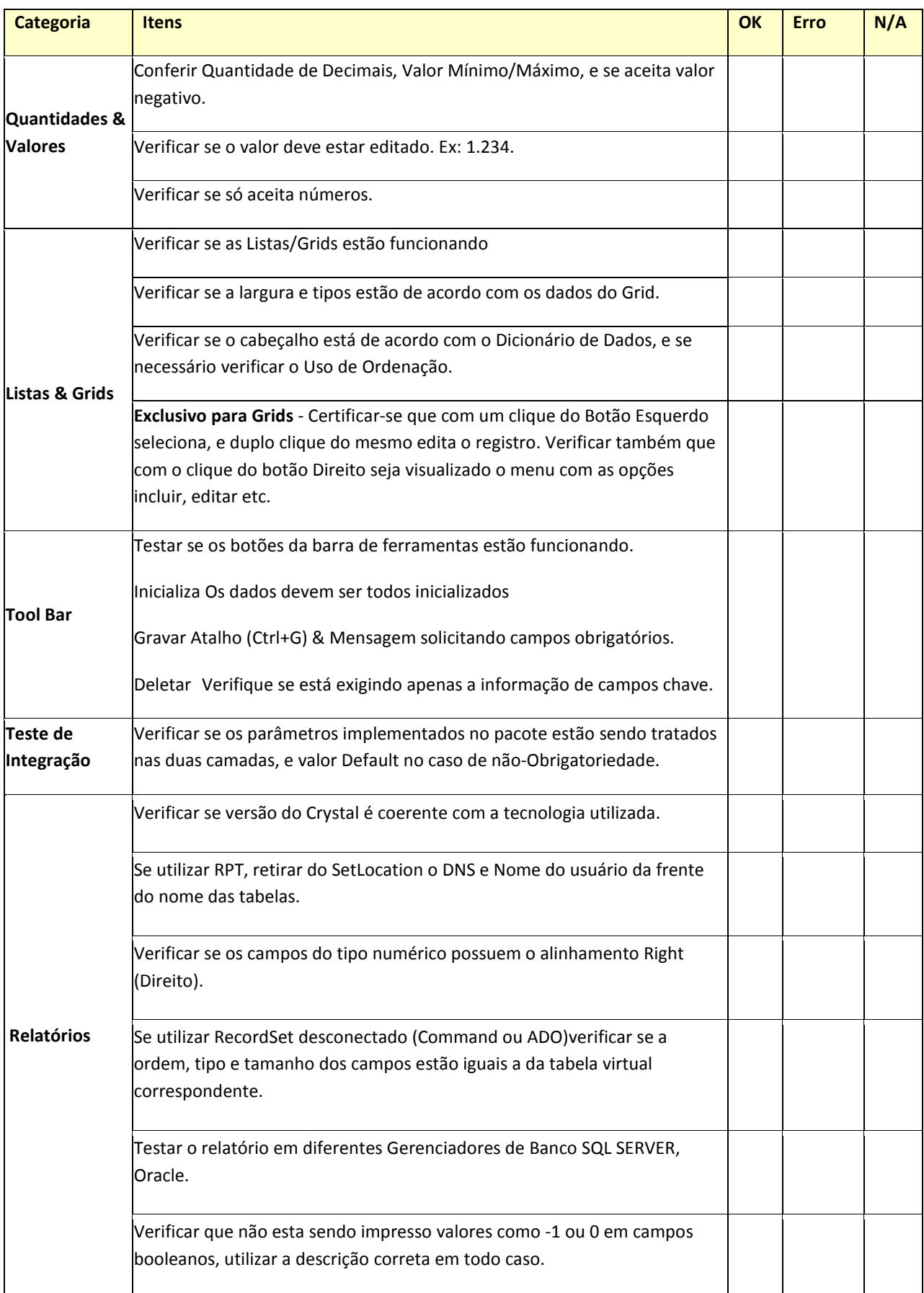

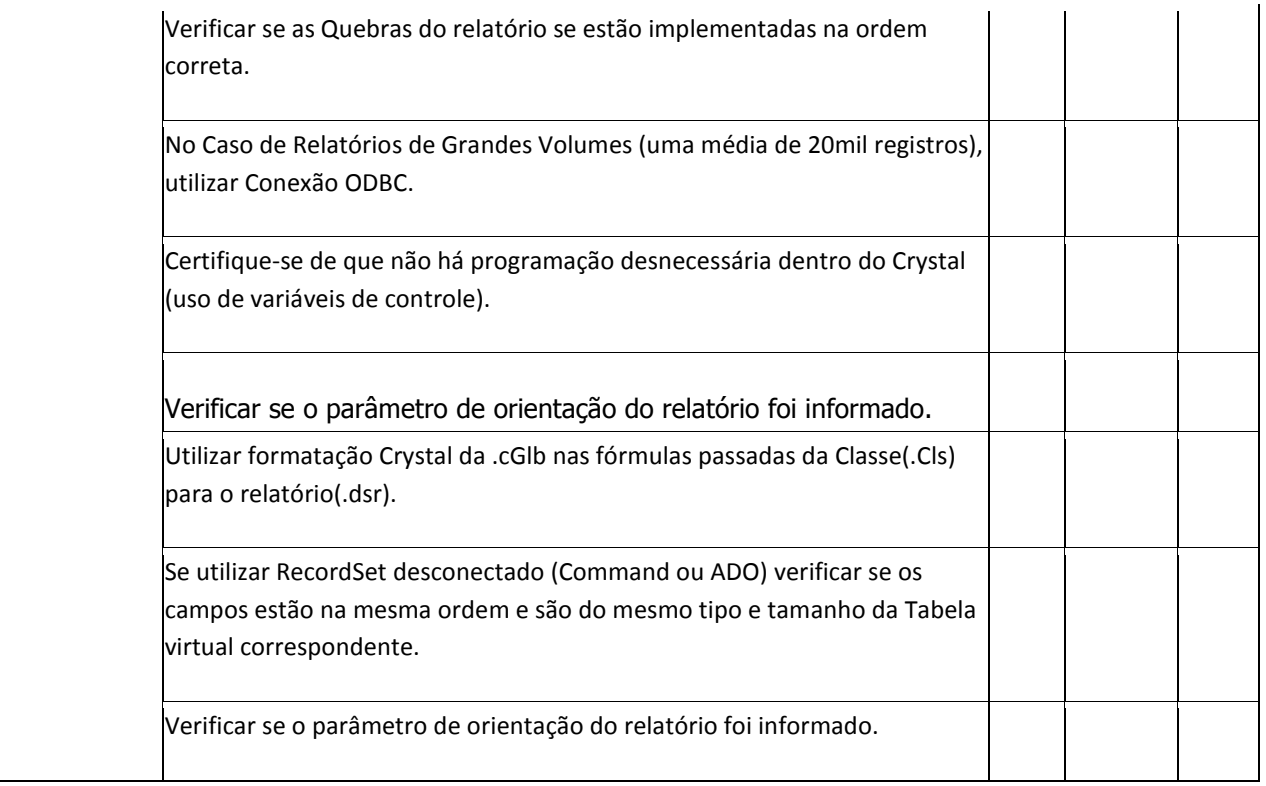

Para a fase de Documentação será utilizado manual do usuário, e a qualidade será garantida através da revisão técnica feita pela utilização de formato padrão e o responsável será o analista de sistemas do produto. Abaixo modelo do manual padrão.

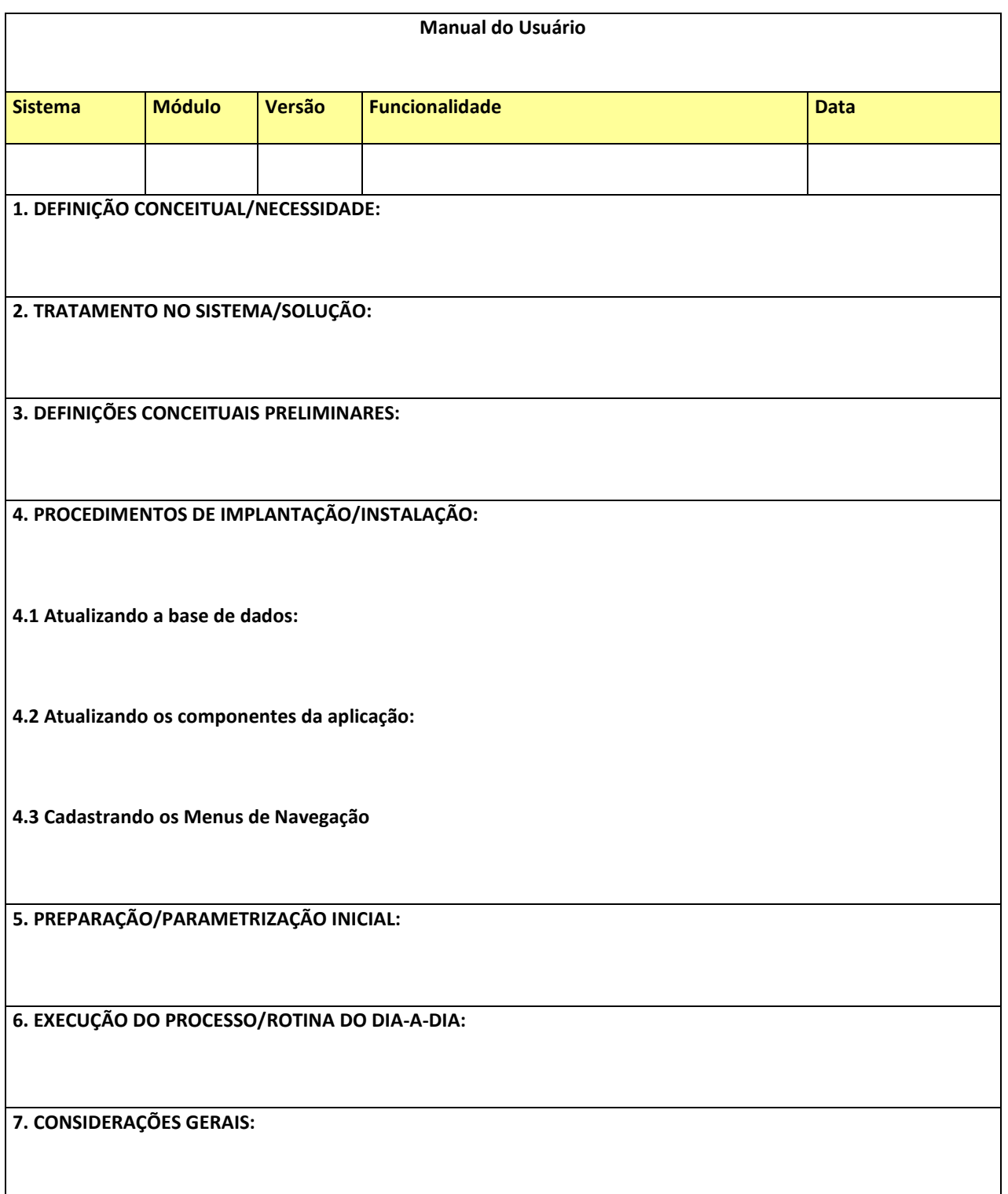

Para a fase de Homologação será utilizado roteiro contendo a descrição dos testes de software, e a qualidade será garantida através da revisão técnica feita por um checklist e o responsável será o homologado. Abaixo modelo do manual padrão.

## **7.5.3 Check List Técnico de Software**

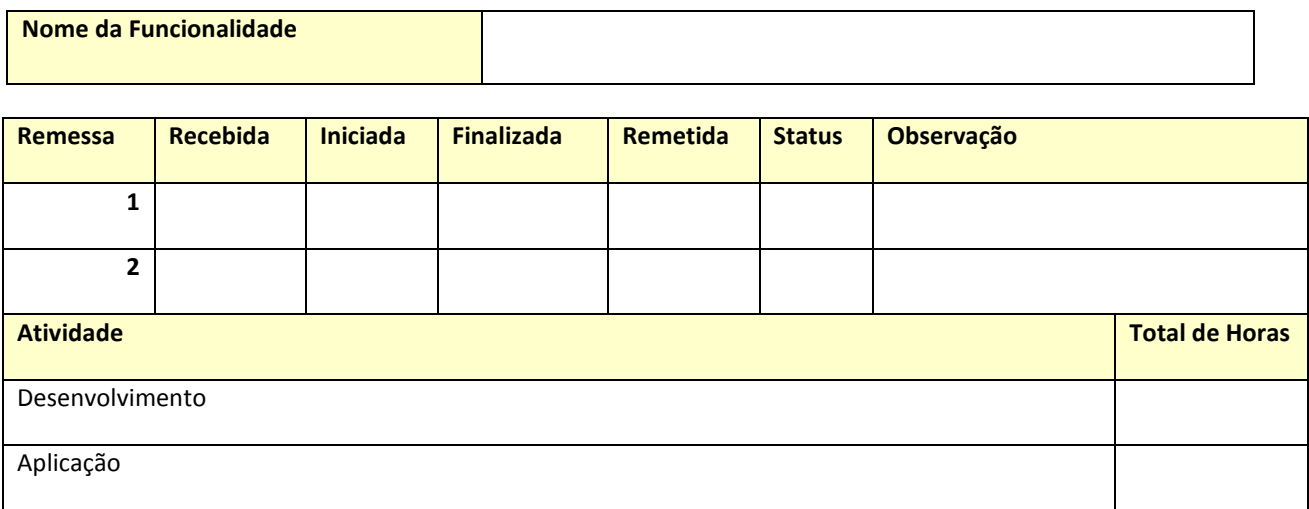

٦

## **Legenda : S = Sim N = Não**

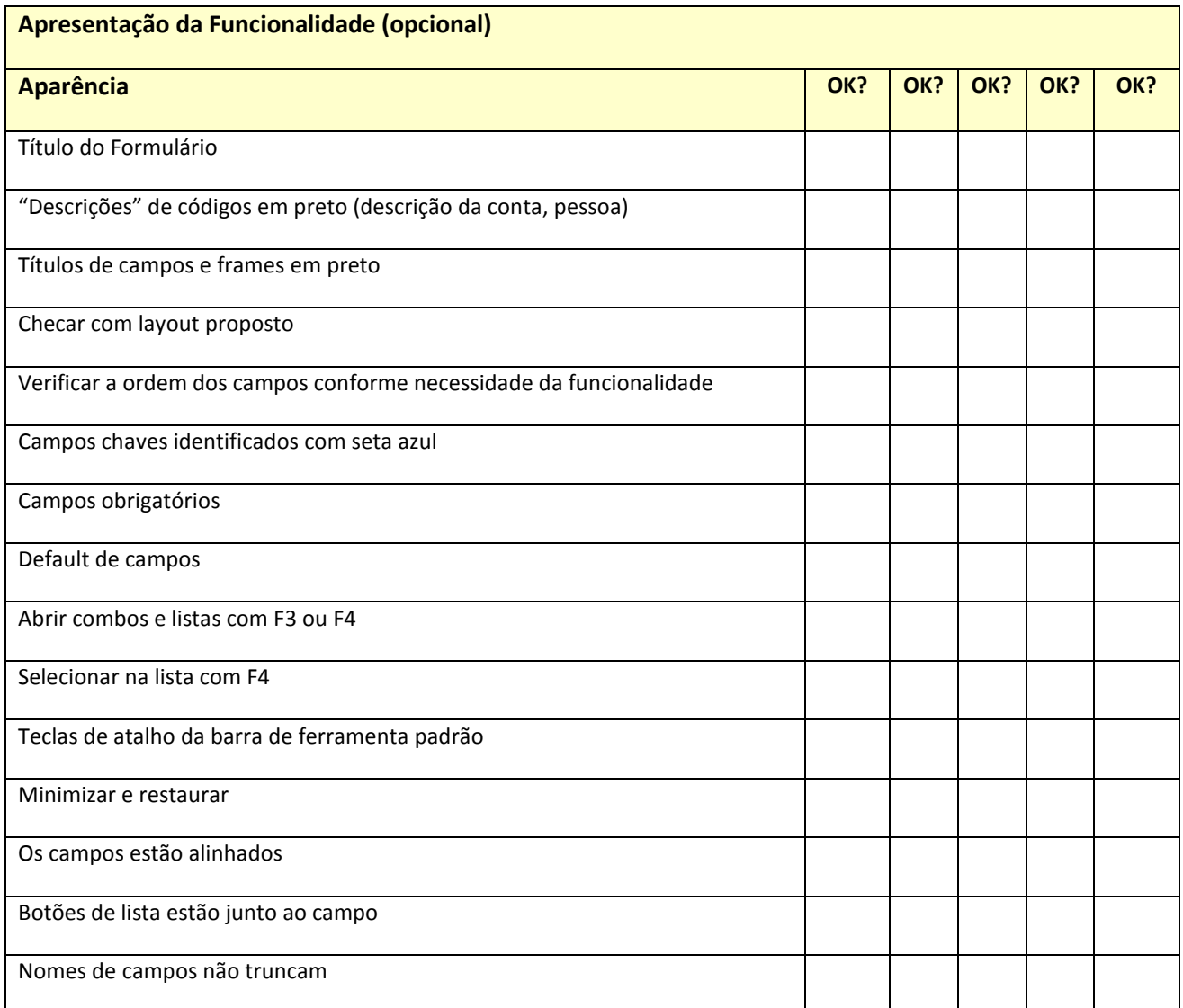

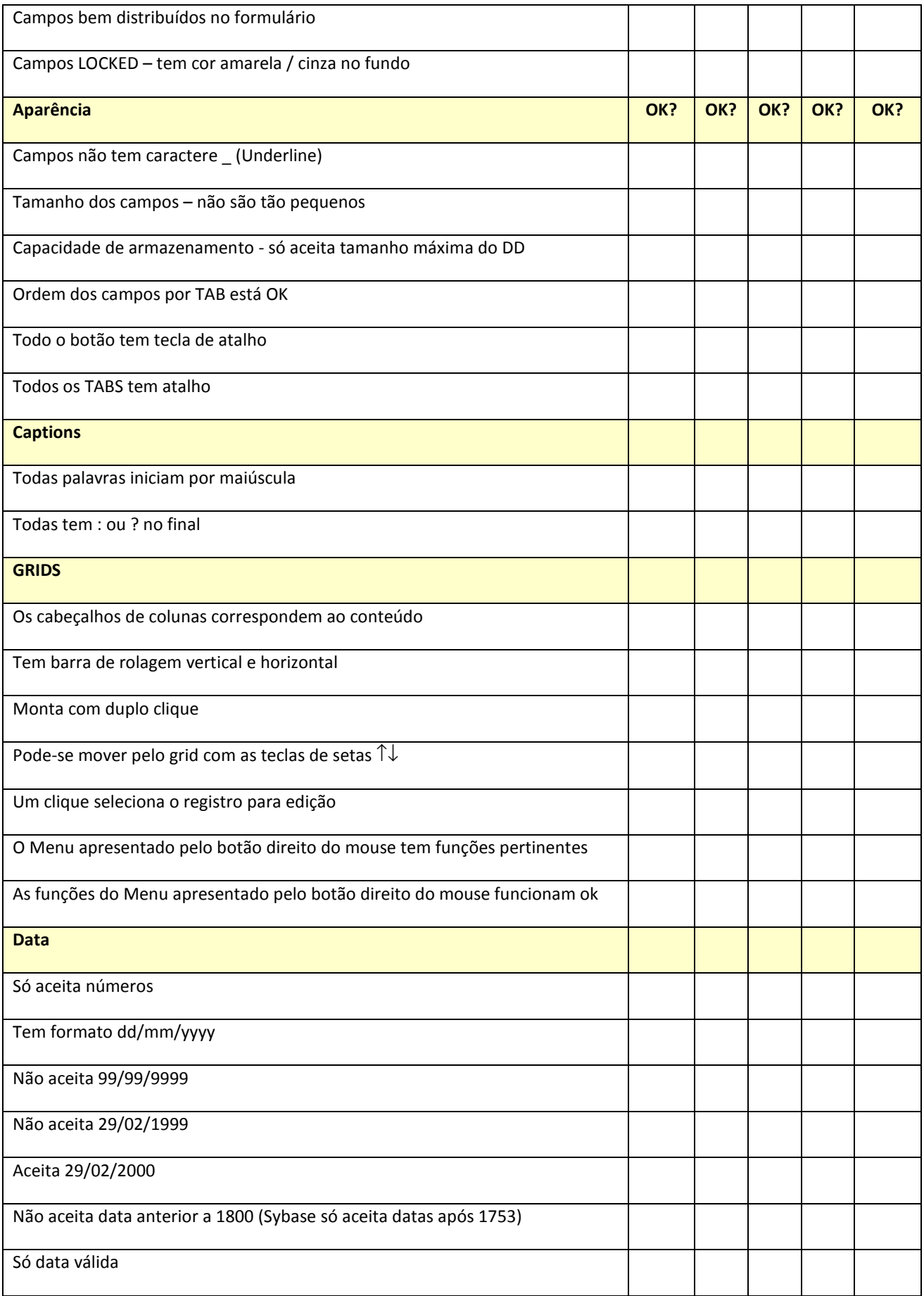

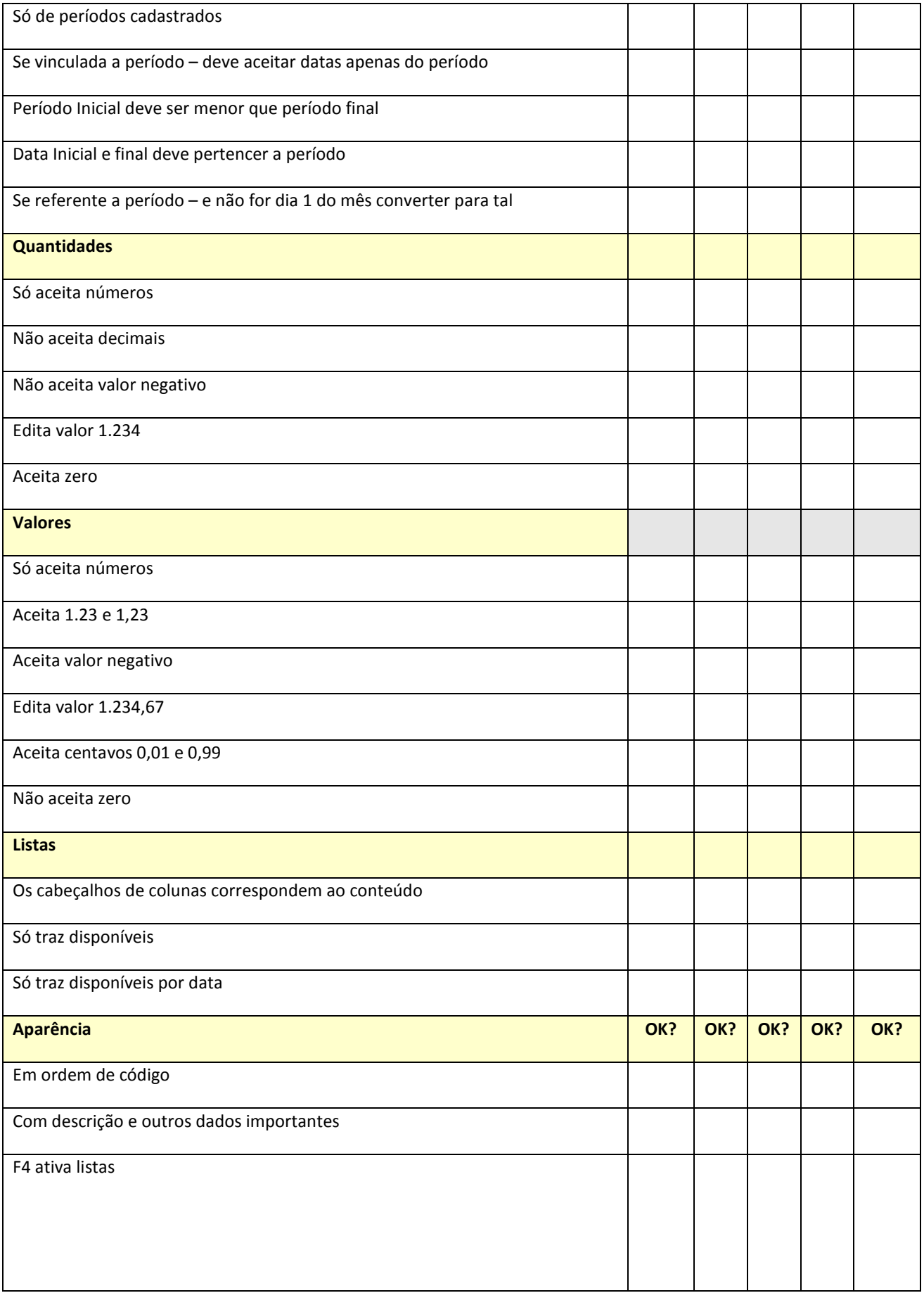

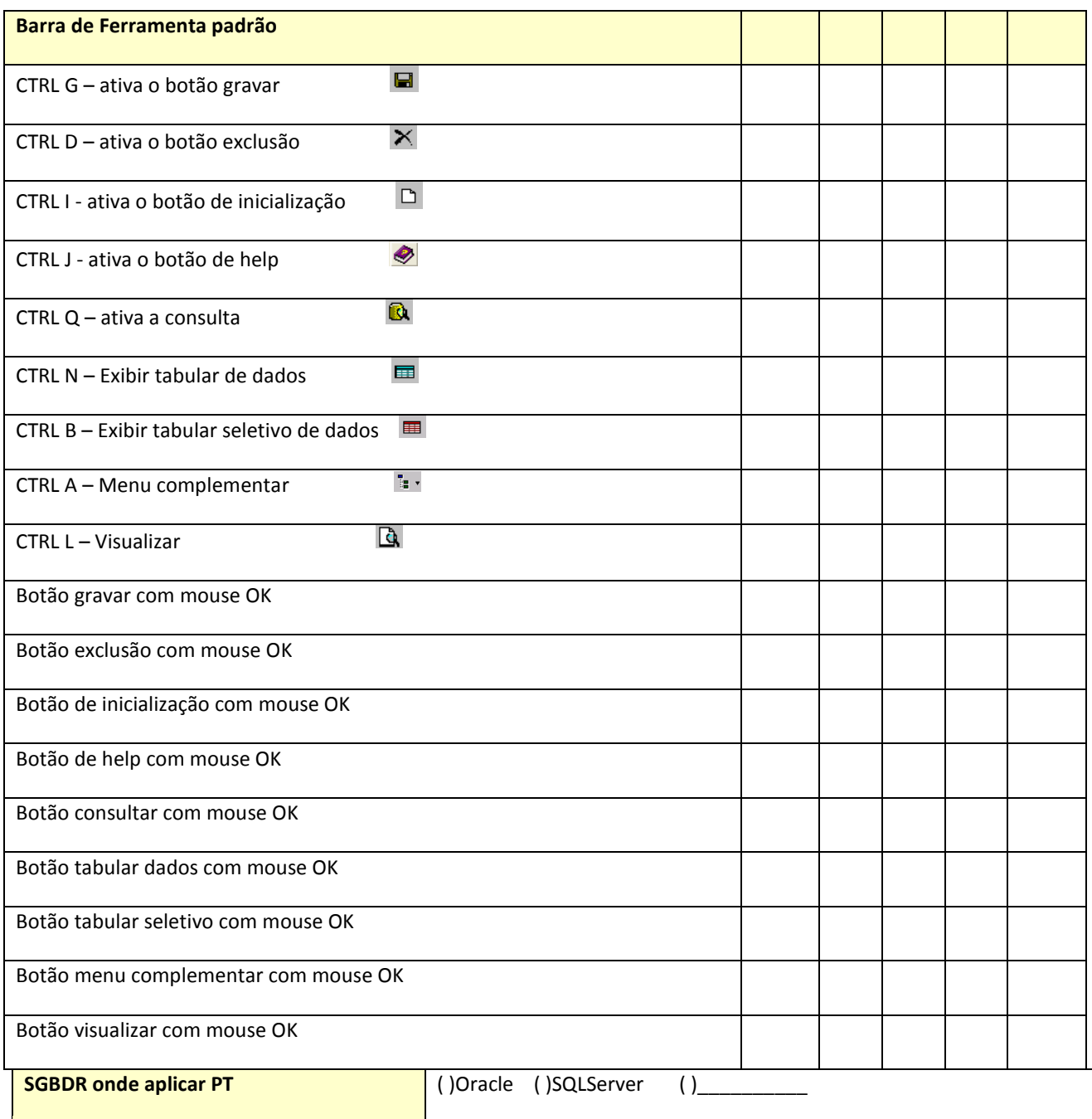

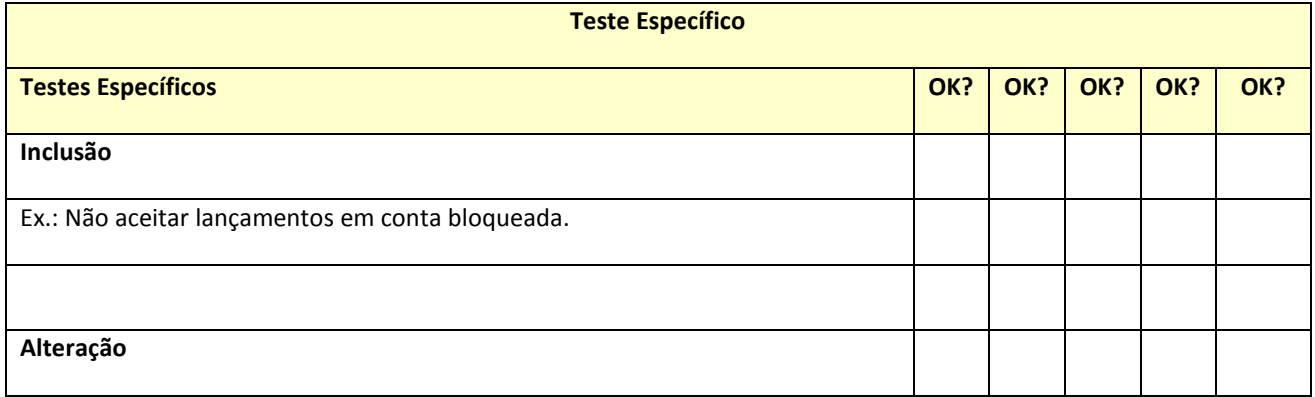

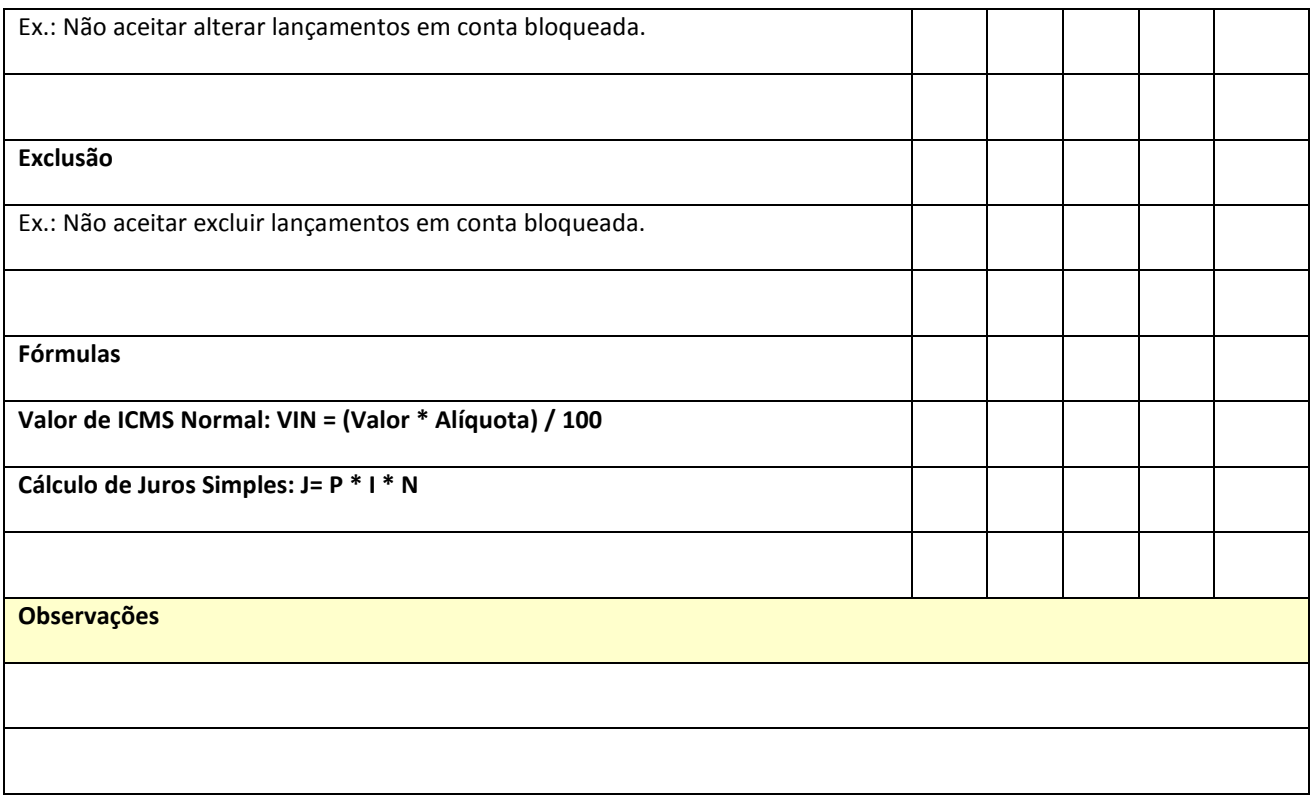

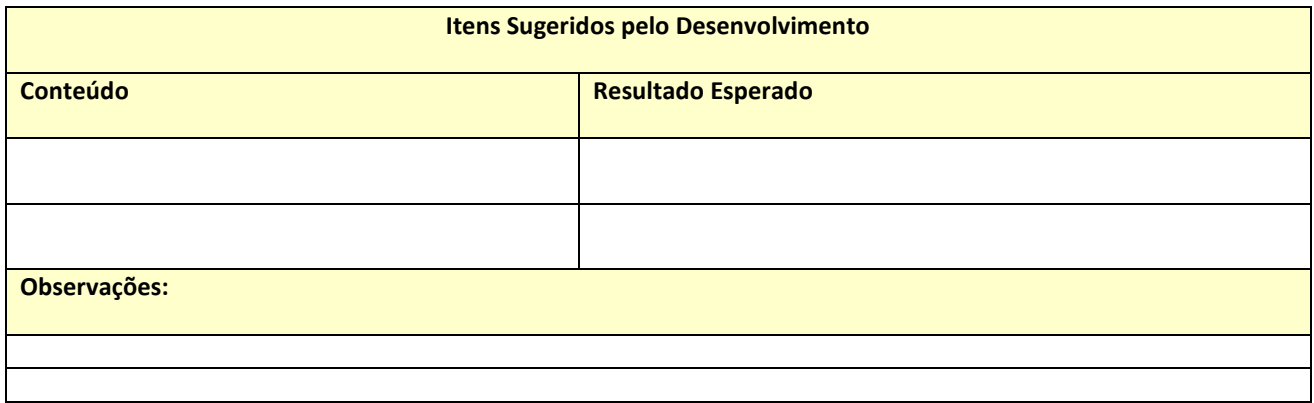

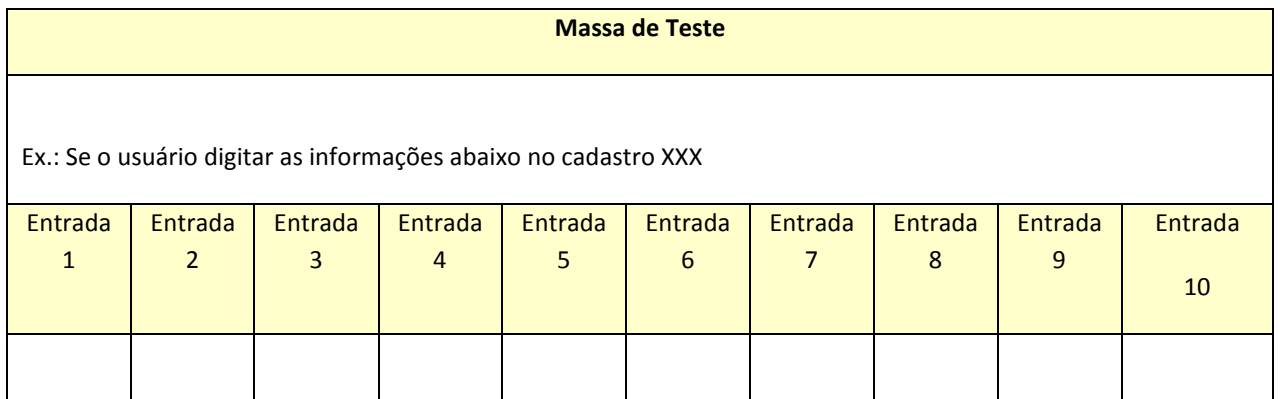

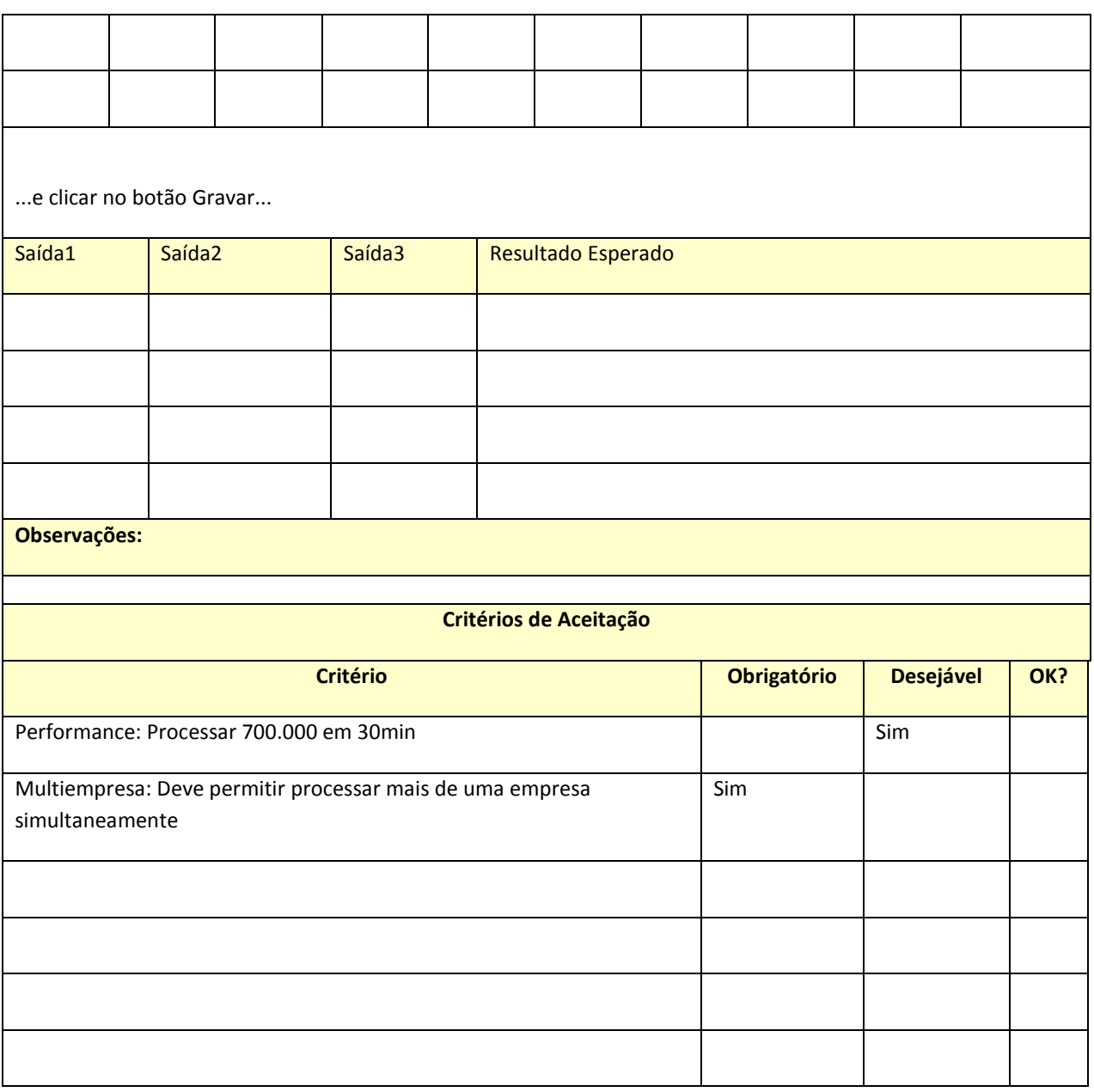

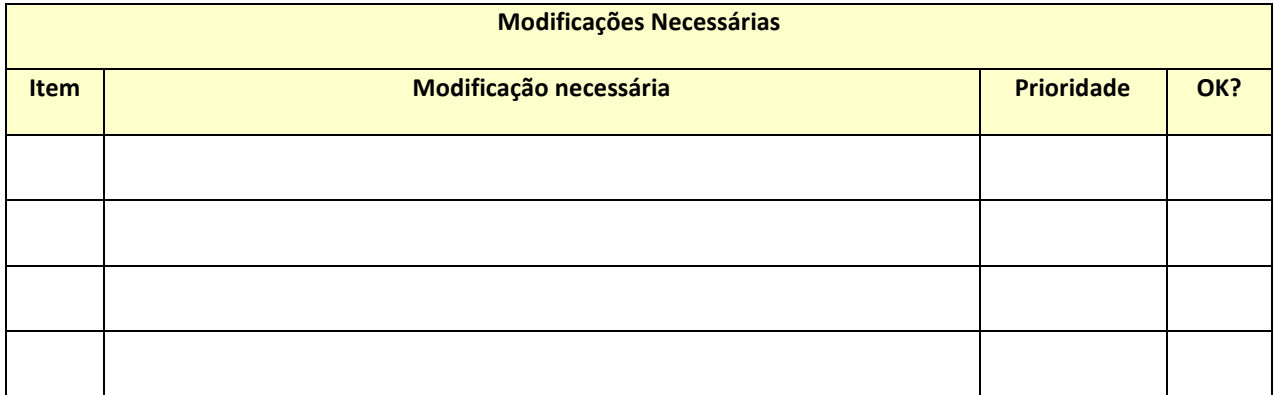

#### **7.6 Garantia da qualidade**

Este plano de qualidade tem por objetivo principal regrar os processos de criação da metodologia de implantação rápida para sistemas contábil e financeiro com o intuito de garantir a execução de todas as fases dentro dos requisitos solicitados pelo cliente.

Não será avaliada a qualidade das outras metodologias existentes e nem feitas comparações com a metodologia proposta.

Durante o projeto serão executadas medições e inspeções de cada fase e uma auditoria geral no encerramento da execução do projeto.

#### **8 GERENCIAMENTO DOS RECURSOS**

#### **8.1 Recursos humanos**

Este plano de gerenciamento define quando e como os recursos humanos serão alocados e retirados da equipe de projeto. Este gerenciamento de recursos humanos e uma atividade que está sempre em análise e revisão, onde pode ser alterada a qualquer momento sempre que necessário. O horário de trabalho do projeto e segunda-feira a sexta-feira das 08:00 horas as 17:00 com 1 hora de almoço.

Abaixo segue a planilha com a descrição das funções e responsabilidades dos membros do projeto.

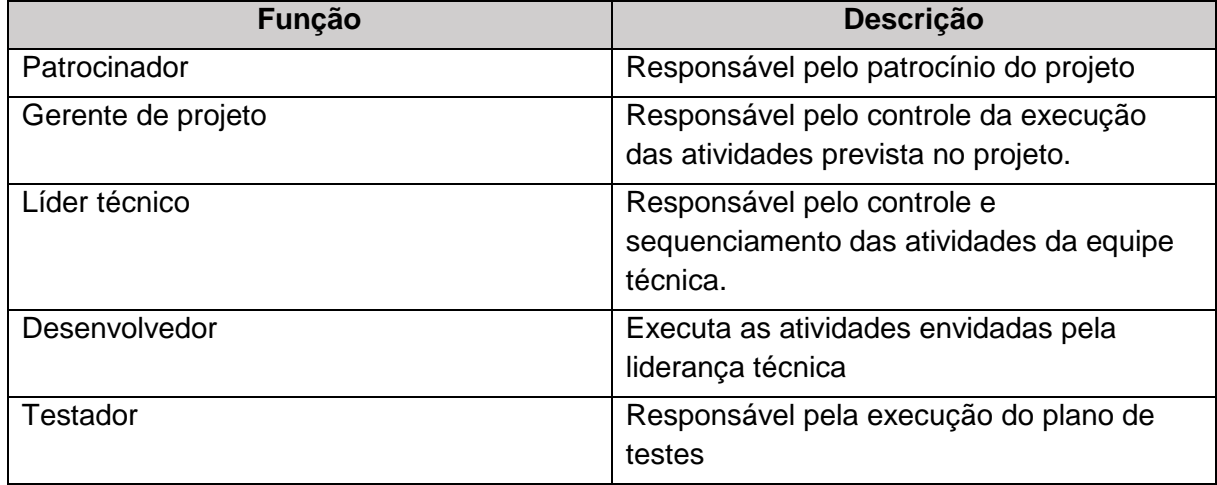

*Tabela 13 - Funções dos recursos* 

Fica definido que as horas extras, só poderão ser efetuadas mediante autorização expressa por parte da gerência do projeto. Nesta autorização será previamente definida a responsabilidade e custo das mesmas. Caso este custo seja da EPM distribuidora de energia S/A, o mesmo será cobrado através de aditivo de acordo com o estipulado na proposta comercial.

#### *Tabela 14 - Horas extras*

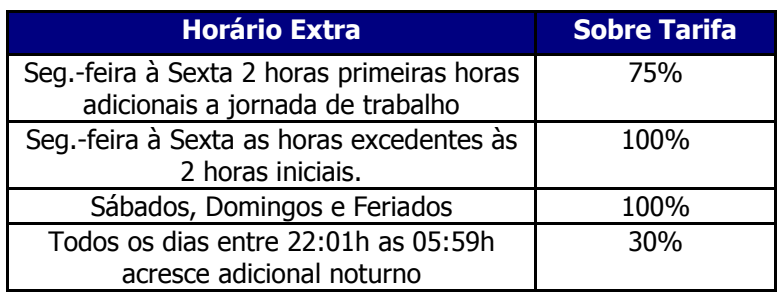

## **8.2 Organograma**

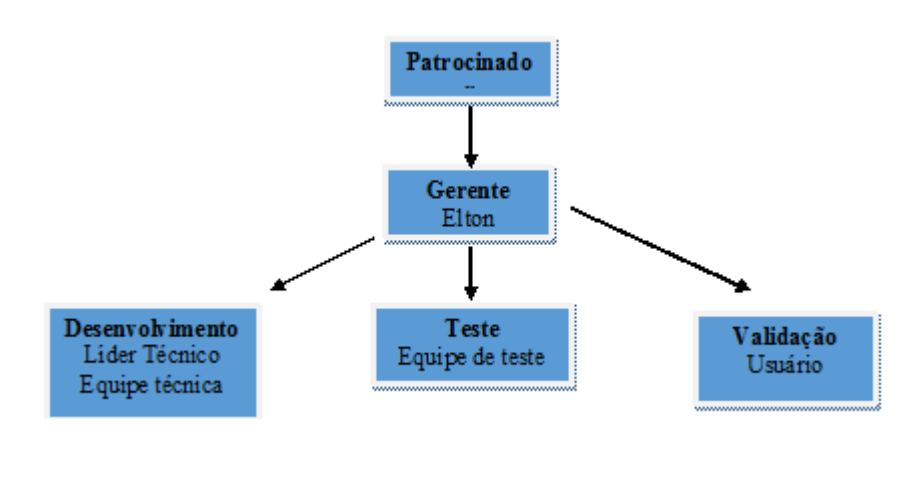

*Figura 3 – Organograma* 

## **8.3 Diretório do time do projeto**

*Tabela 15 - Dados recursos* 

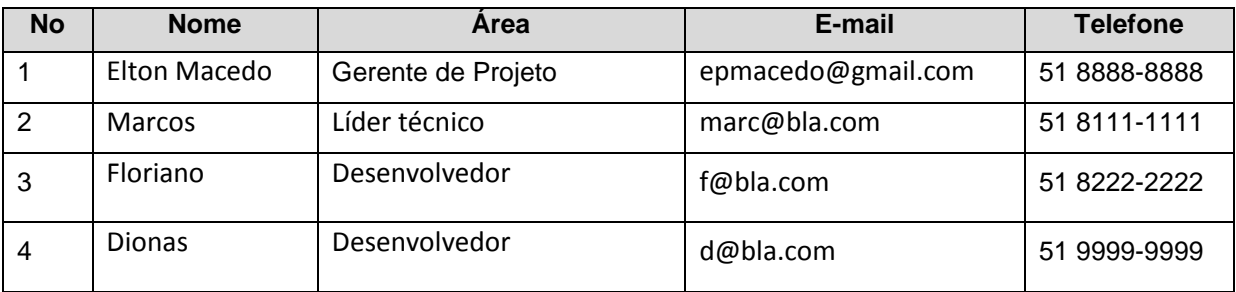

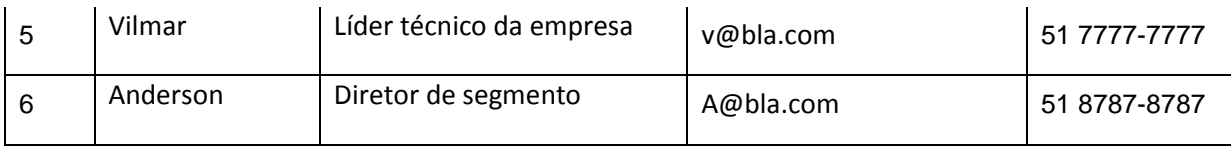

# **8.4 Matriz raci de responsabilidades**

*Tabela 16 - RACI* 

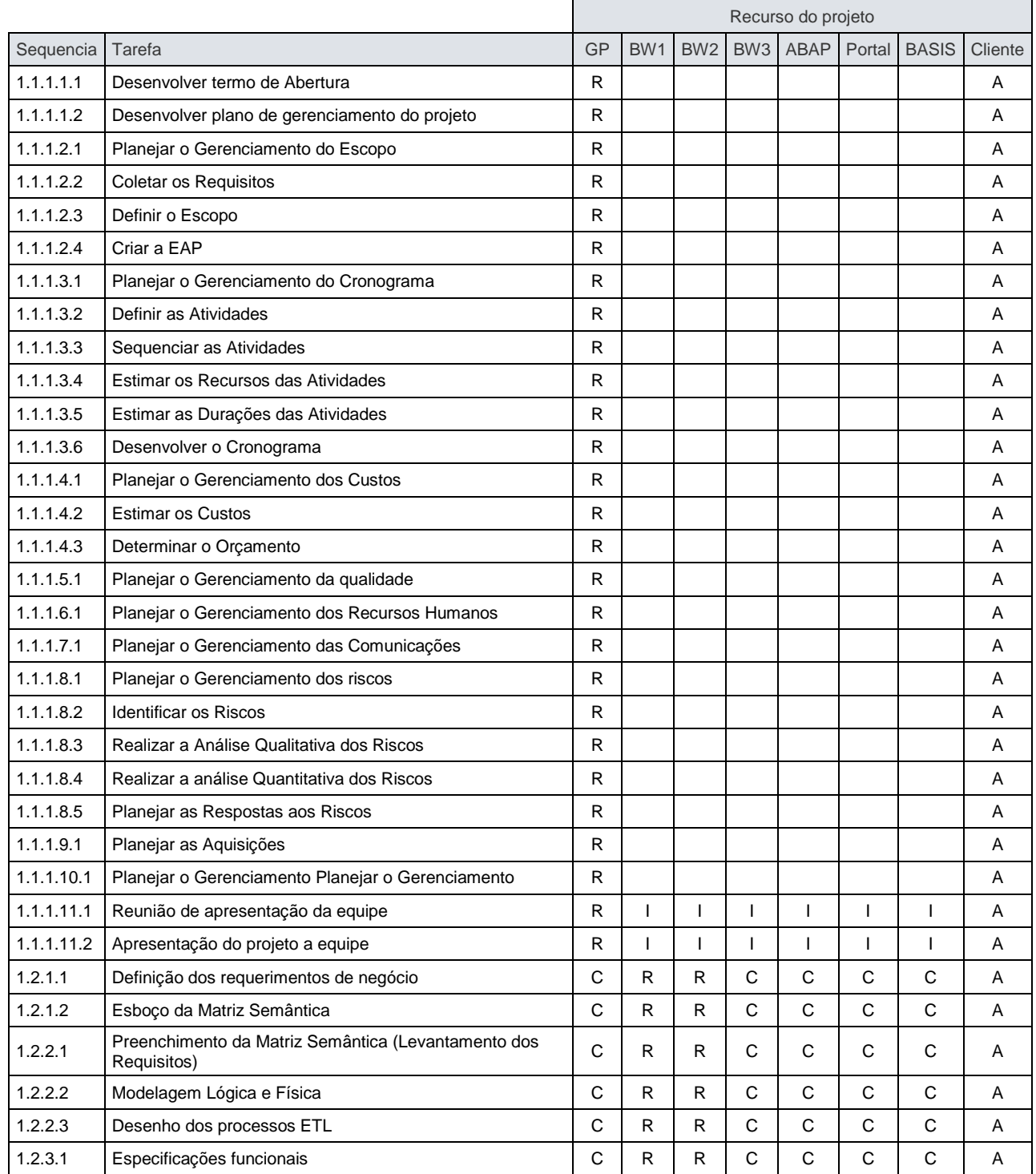

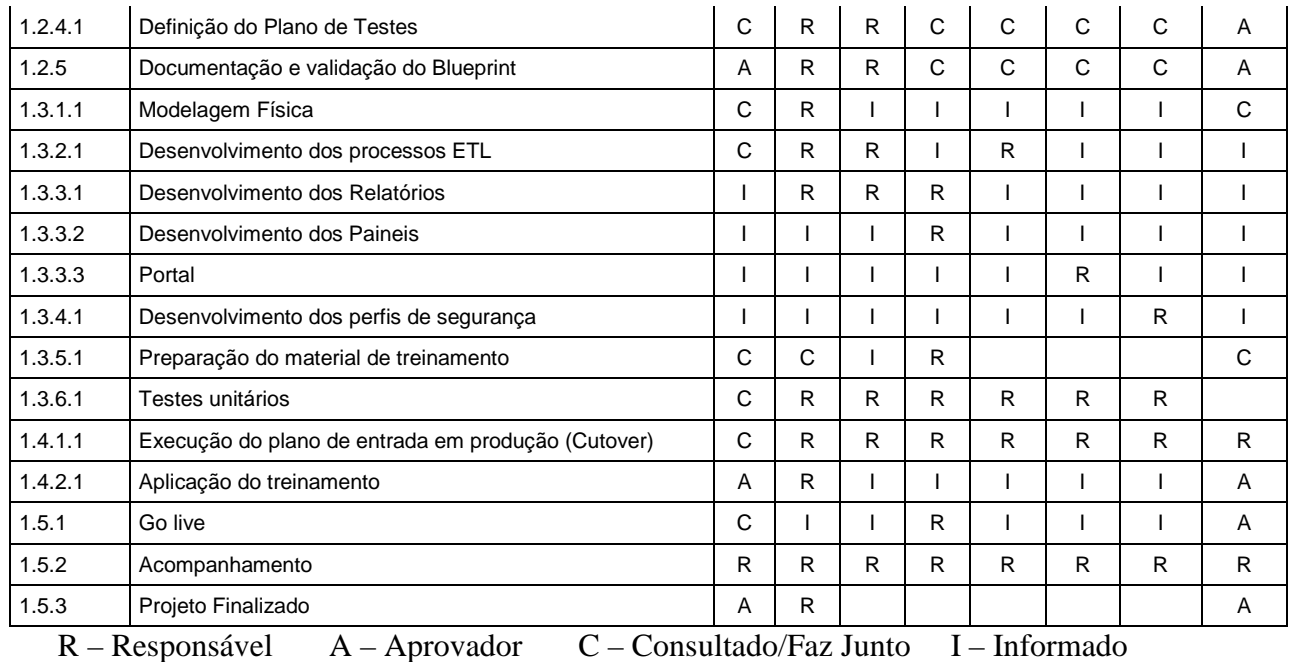

## **8.4 Novos recursos, realocação e substituição de membros do time**

De acordo com a necessidade ou aviso de desligamento, o gerente de projeto é responsável pela troca de recurso, onde será substituído pela mesmo perfil e nível de conhecimentos.

Ficando as seguintes regras:

- Esta substituição tem um prazo de máximo de 10 dias uteis;
- Cada novo recurso será feito dois dias de KT
- A realocação e mediante a uma solicitação formal pelo cliente

#### **8.5 Treinamentos**

Com base no que está previsto no projeto, não será necessário o treinamento da equipe onde se refere a técnicos, testadores e gestores. O treinamento está direcionado ao usuário chave do projeto que também será o replicador, de acordo com as seguintes regras:

- Usuário terá que participar de todas as etapas do projeto;
- Não será treinado a ferramenta e sim o que foi desenvolvido
- Este treinamento e direcionado ao usuário chave
- Não será autorizado demais usuário da empresa este treinamento
- A replicação do conhecimento e feito pelo usuário chave

#### **8.6 Avaliação do desempenho**

A avaliação do time do projeto e periódico onde a equipe de RH fara entrevistas com o cliente para verificação do clima do projeto e seus componentes.

Além disso já existe internamente um departamento específico para apoio ao time de projeto onde é responsável pela verificação do índice de desempenho.

#### **8.6 Bonificação**

A bonificação será norteada com o índice do projeto, onde cada componente receber indicações positivas necessárias para maiores cargos ou salários no plano de cargo e salários.

No departamento comercial será entregue um prêmio de delivery pelo acompanhamento do projeto e sucesso.

#### **8.7 Frequência de avaliação consolidada dos resultados do time**

O resultado do time e avaliado pelos líderes com base na metodologia da empresa baseada nas melhores práticas, onde pontos de check são utilizados para verificação do andamento dos recursos.

#### **8.8 Alocação financeira para o gerenciamento de RH**

Já está contido no valor do projeto sem acréscimo na alteração decorrente a alterações futuras no projeto, pois este gerenciamento pode ser alterado a qualquer momento.

#### **8.9 Administração do plano de gerenciamento de recursos humanos**

A administração do plano e feita pelo comitê executivo do projeto com reuniões quinzenais

#### **8.10 Responsável pelo plano**

- Gerente de projeto
- Analista de RH
- Líder técnico

## **8.11 Frequência de atualização do plano de gerenciamento de RH**

O plano e atualizado sobre demanda e com a autorização do comitê executivo.

## **9 GERENCIAMENTO DAS COMUNICAÇÕES**

## **9.1 Processo de gerenciamento das comunicações**

O plano de Gerenciamento das comunicações engloba a identificação das informações e comunicações que os stackholders necessitam: quem requer qual informação, quando ela será necessária, como será fornecida e por quem.

## **9.2 Informações gerais**

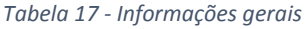

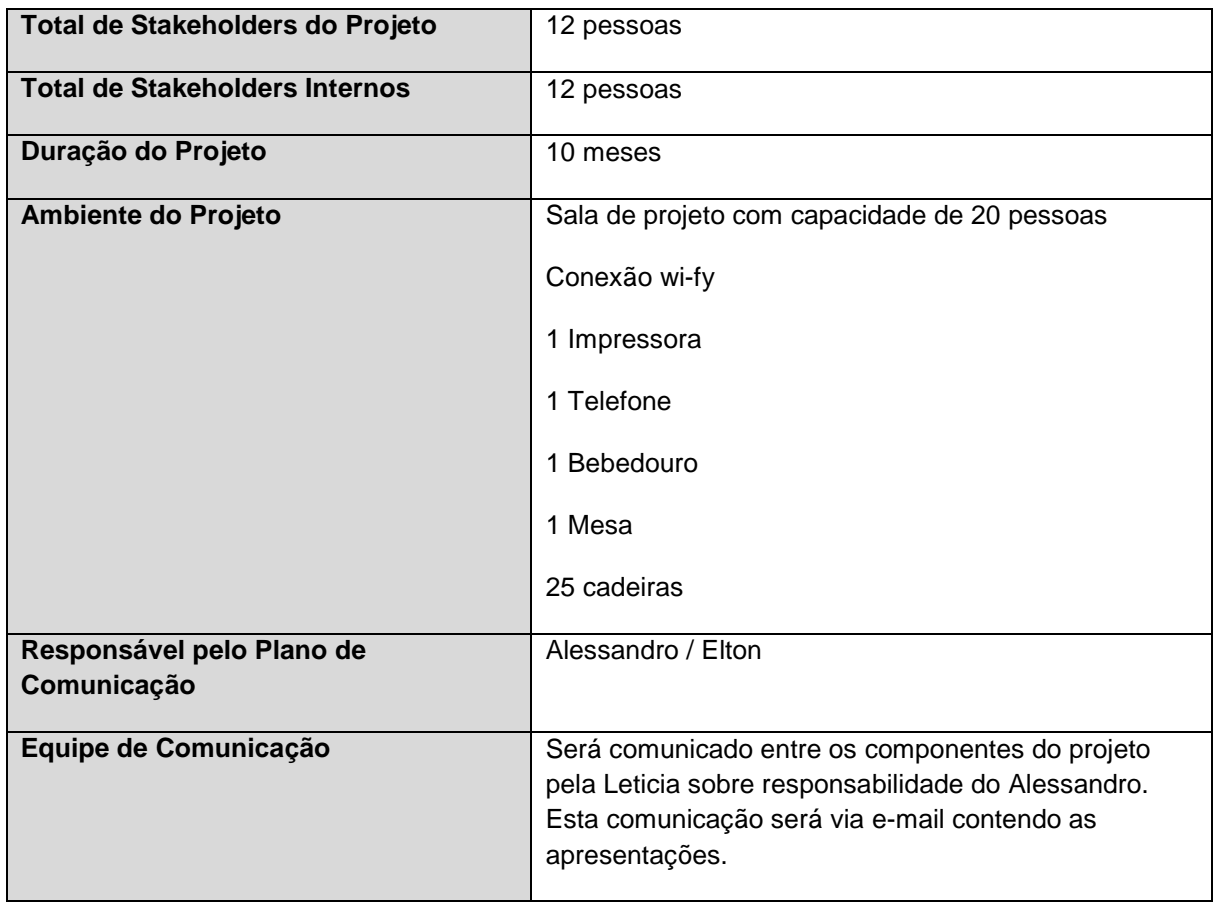

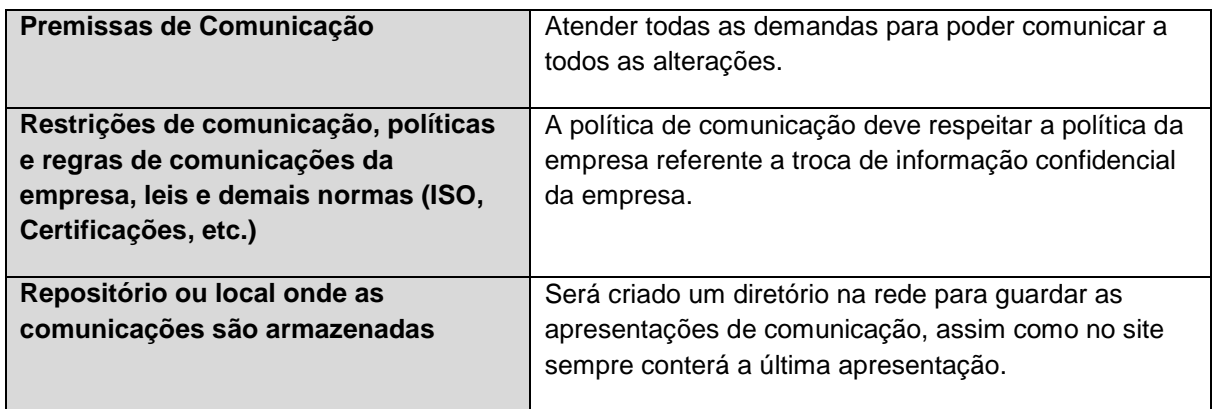

## **9.3 Partes interessadas**

#### *Tabela 18 - Partes interessadas*

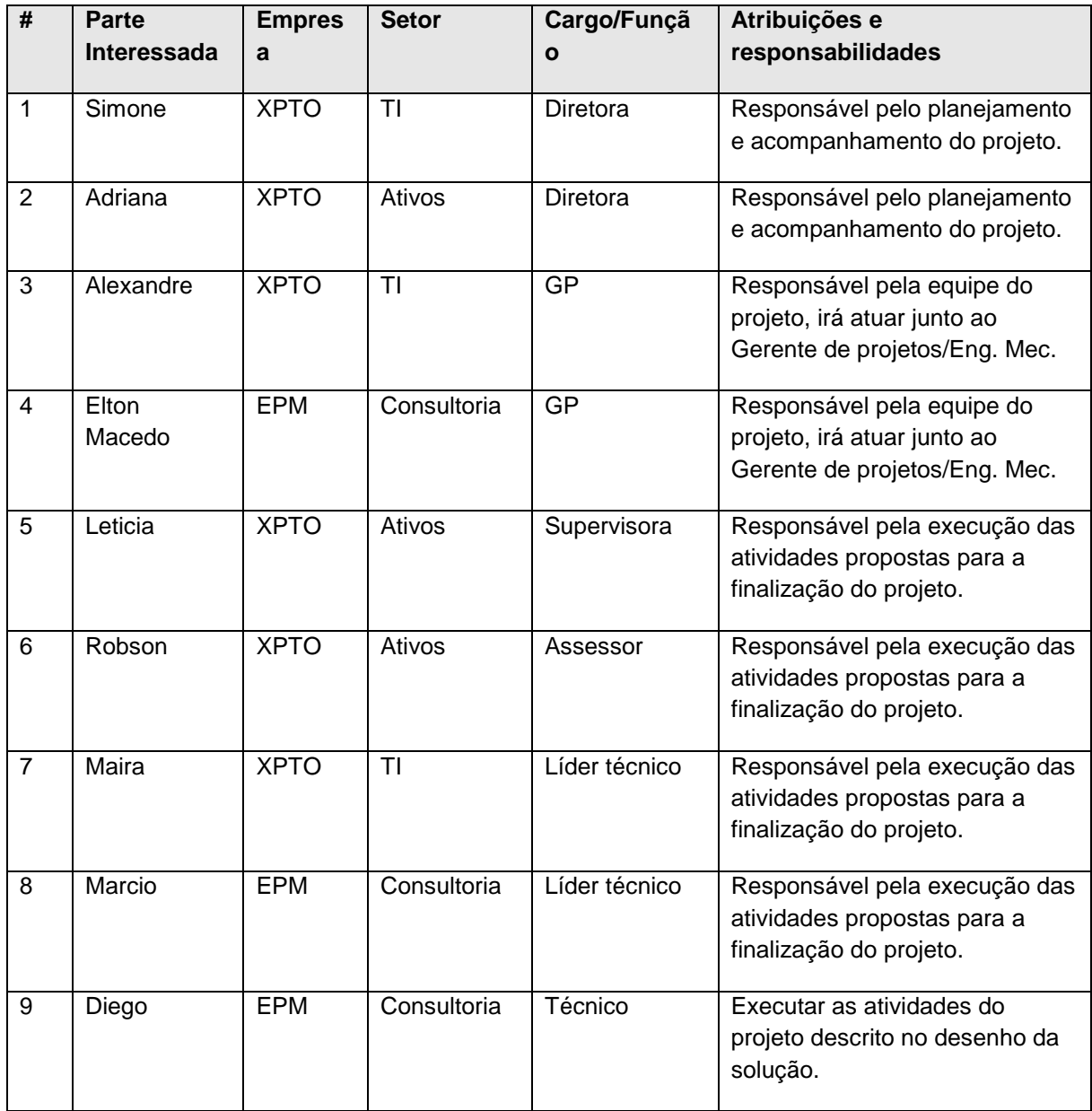

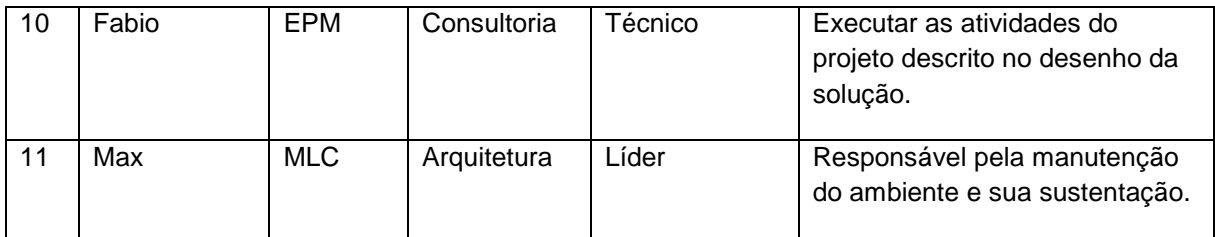

## **9.3 Dados de contato das partes interessadas**

*Tabela 19 - Dados de contato* 

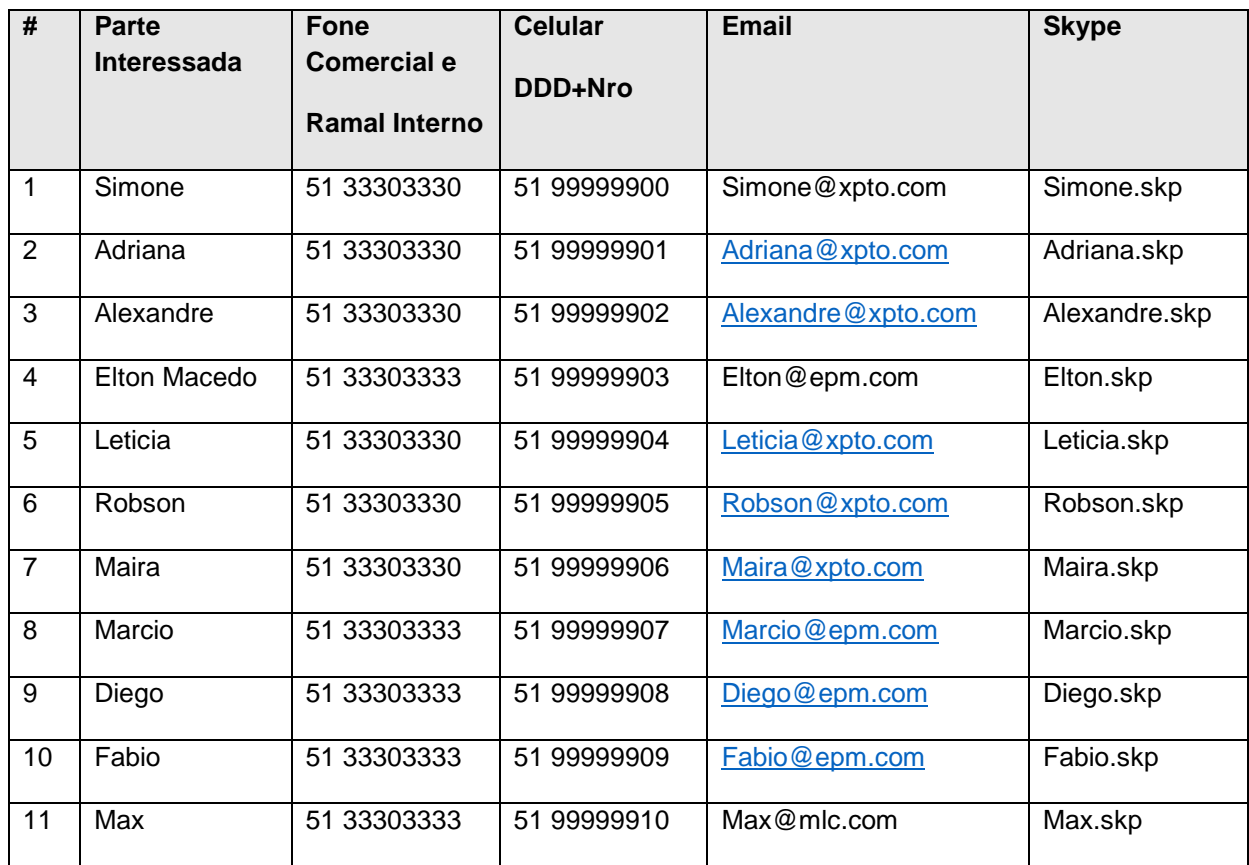

## **9.4 Identificação dos requisitos e estratégia de comunicação**

Na tabela a seguir estão definidos os principais documentos que serão utilizados neste projeto, a sua função, quando e para quem será emitido. Os documentos deverão ser arquivados em diretório da rede a ser divulgado posteriormente.

#### *Tabela 20 - Documentos de comunicação*

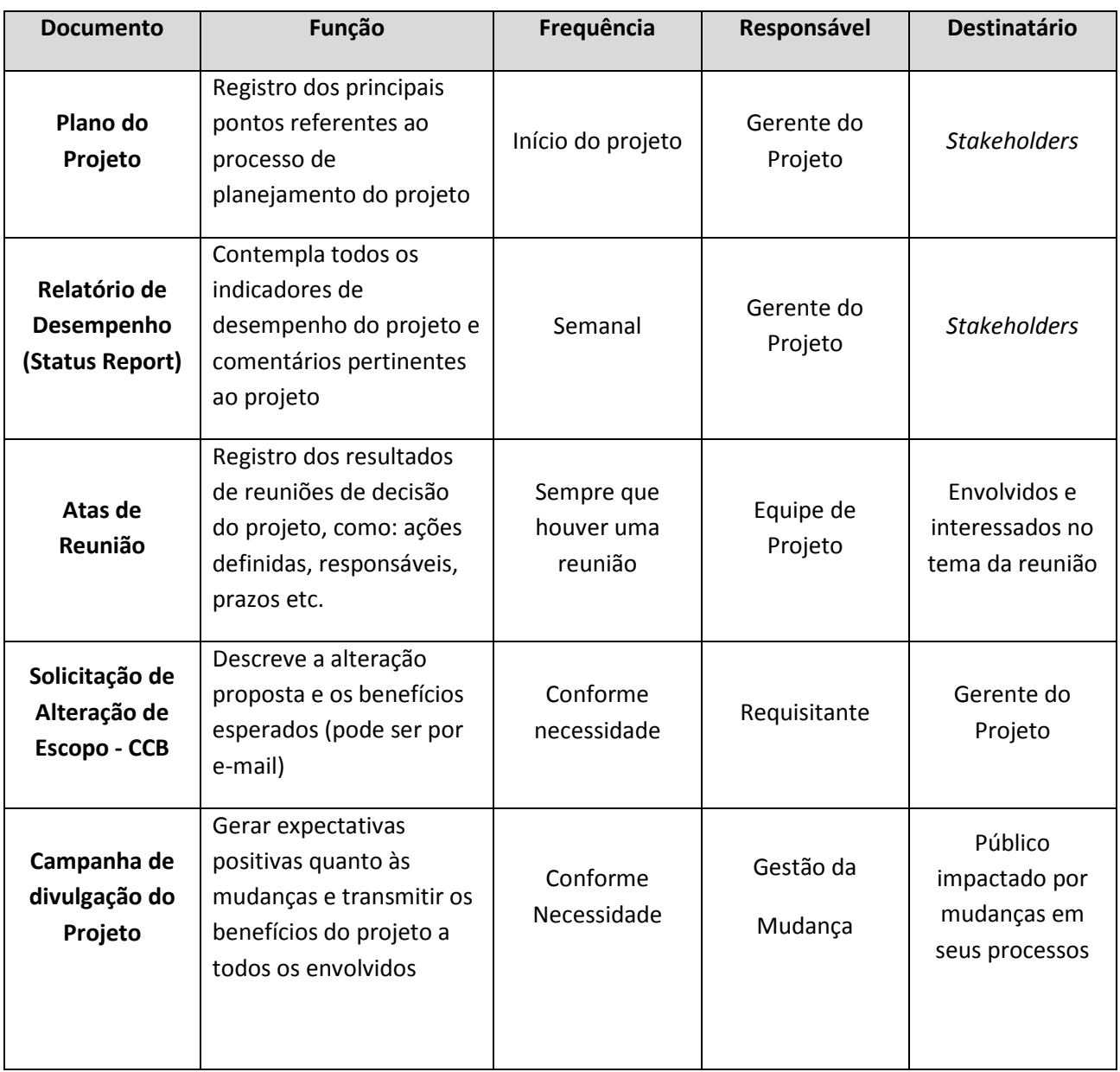

A tabela a seguir define o plano de reuniões previstas do projeto, descrevendo a finalidade, a frequência e os participantes destas reuniões.

#### *Tabela 21 - Frequência reuniões*

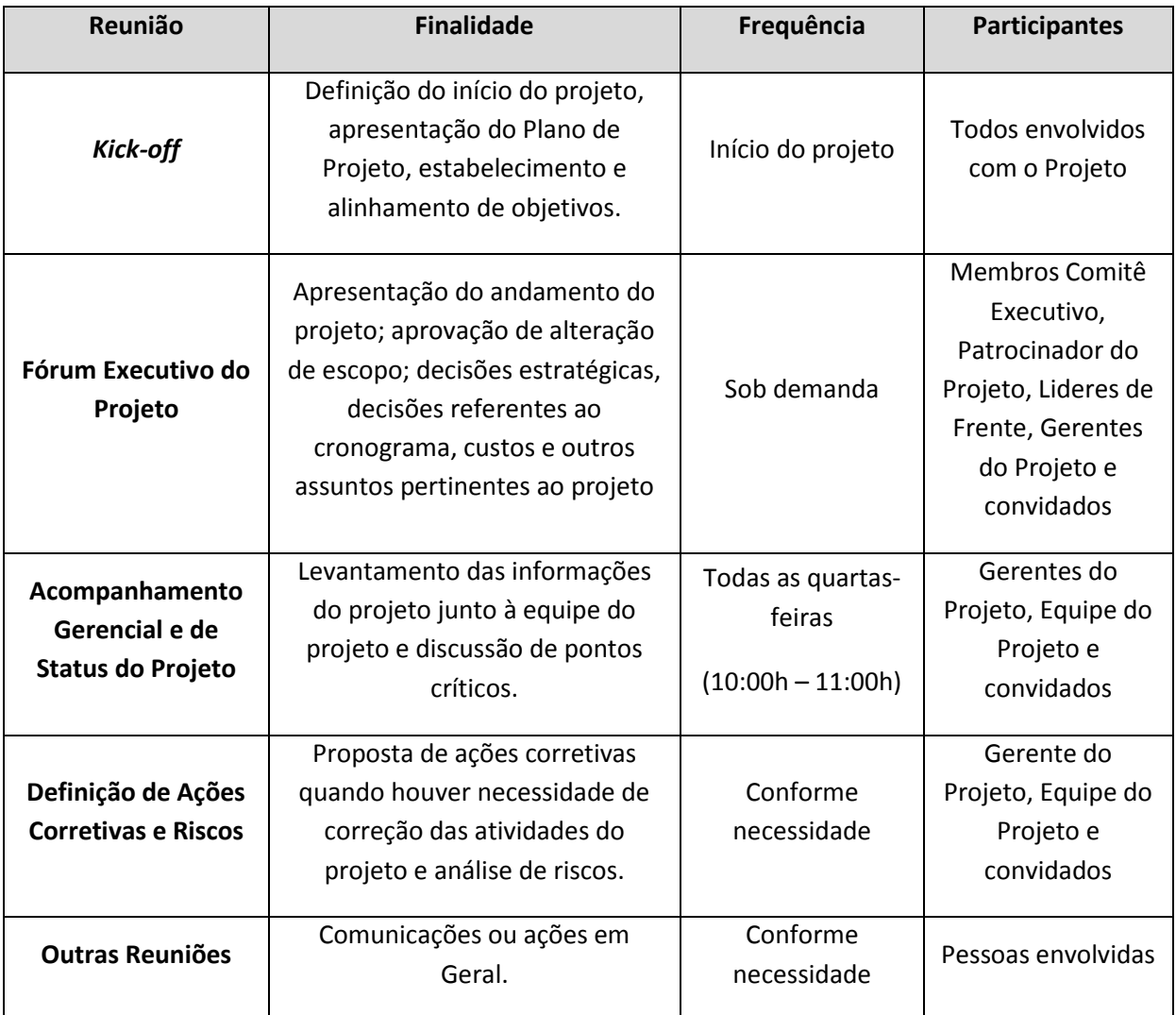

# **9.5 Ferramentas e tecnologia de comunicação utilizada pelo projeto**

#### *Tabela 22 - Ferramentas*

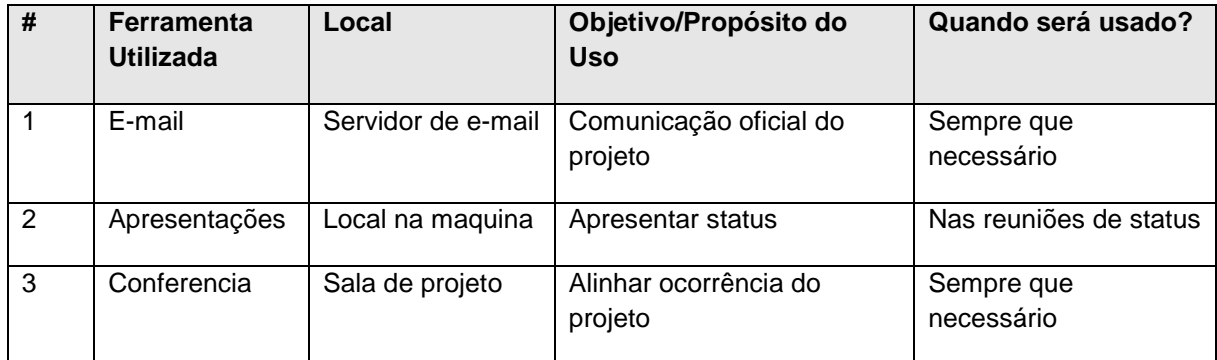

## **10 GERENCIAMENTO DE RISCOS**

#### **10.1 Metodologia**

O plano de gerenciamento de riscos do projeto descreve como será feita a estruturação e a execução das atividades de identificação, análise, comunicação e monitoração dos riscos durante o ciclo de vida do projeto. Todo o risco identificado deverá ser analisado pelo Coordenador do Projeto em conjunto com os demais envolvidos no assunto.

O risco deverá ser analisado em termos de:

- **Impacto**: identifica a dimensão dos danos caso o risco se concretize. Os valores utilizados neste projeto serão 1, 2 e 3.
	- o **1 Baixo Impacto**: o projeto termina com pendências administráveis, sem nenhuma variação de orçamento e escopo;
	- o **2 Médio Impacto**: o projeto termina com pendências administráveis, com variações sensíveis de orçamento ou escopo;
	- o **3 Alto Impacto**: o projeto não termina ou termina sem atingir todas as suas metas.
- **Probabilidade**: identifica a possibilidade do risco acontecer. Os valores variam de 0% (o risco não vai se concretizar) a 100% (o risco já se concretizou). Definido os valores para este projeto: 0%, 25%, 50%, 75% e 100%.
- **Severidade**: identifica o grau de atenção que o gerente de projeto deverá dedicar ao tratamento do risco. É resultado da multiplicação do Impacto (1 a 3) pela Probabilidade (0 a 1). Pode variar de 0 a 3. A tabela a seguir ilustra como o gerente de projeto deverá agir em cada situação de severidade.

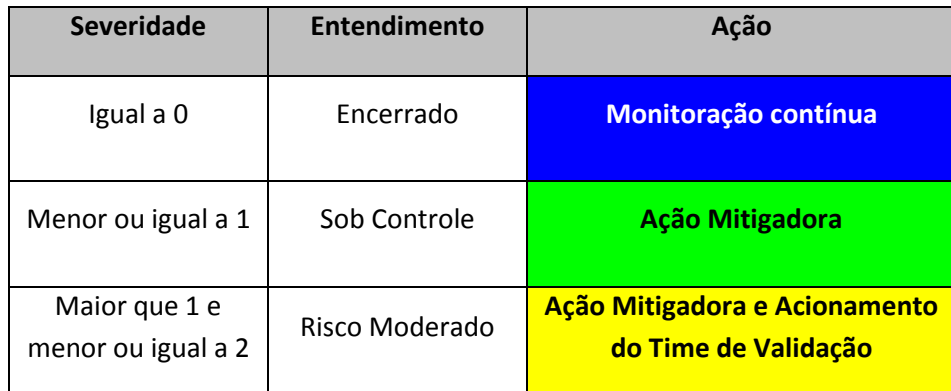

*Tabela 23 - Metodologia* 

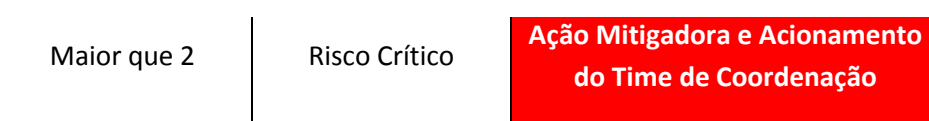

O quadro a seguir mostra os detalhes do plano de gerenciamento de riscos.

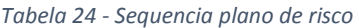

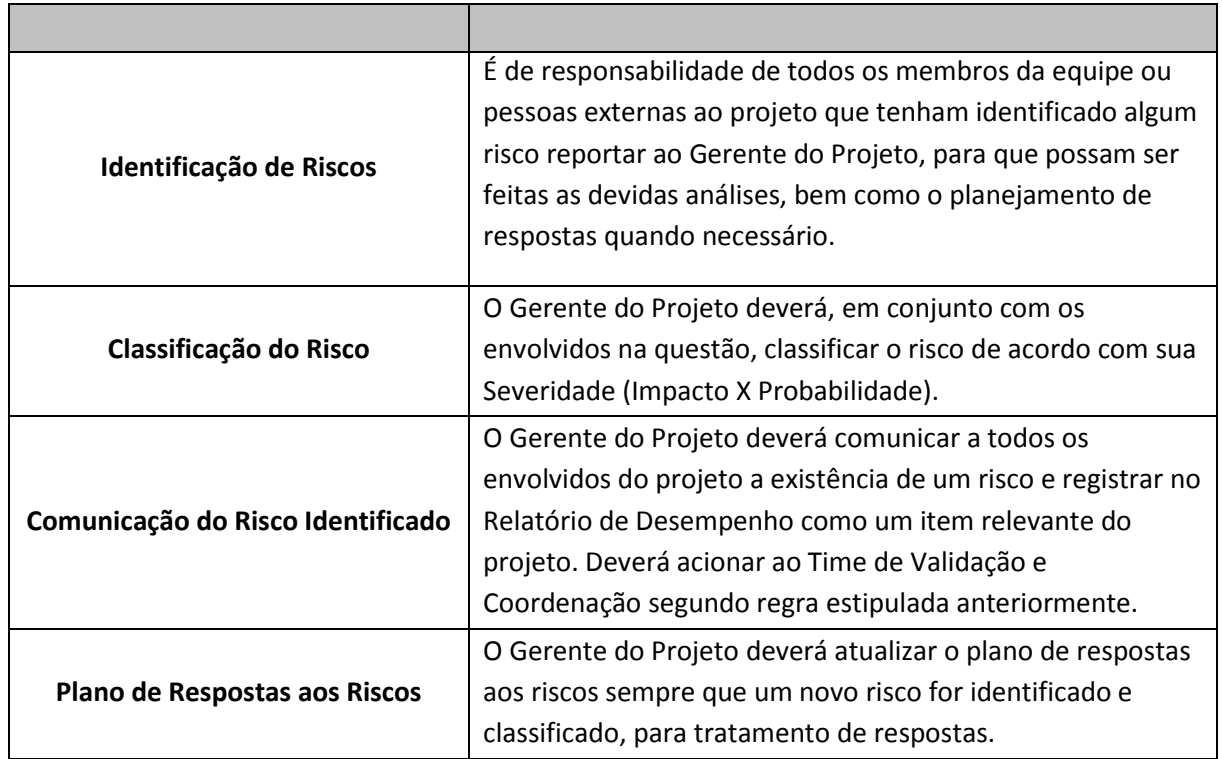

# **10.2 Responsabilidades pelo Gerenciamento de Riscos**

*Tabela 25 - Responsabilidade Riscos* 

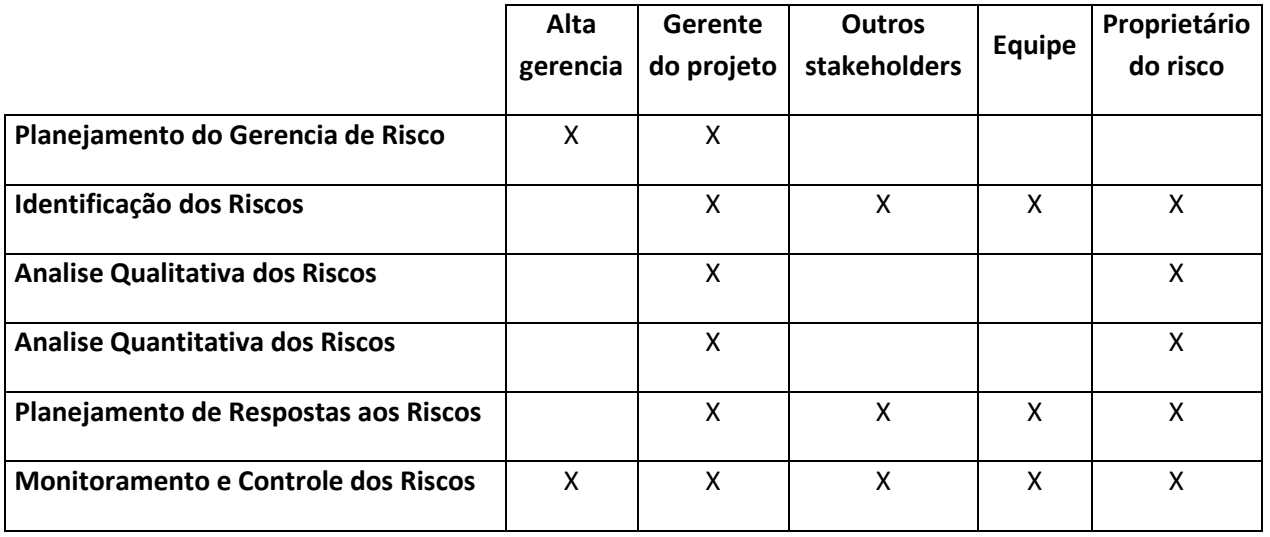

## **10.3 Estrutura Analítica de Riscos – EAR**

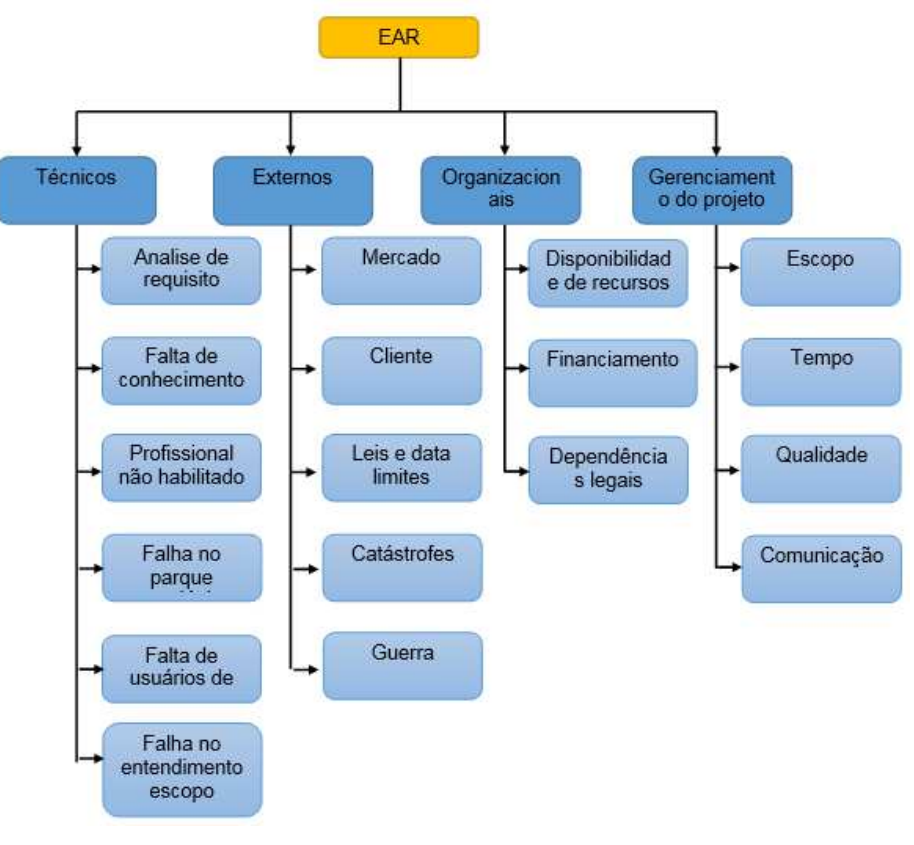

*Figura 4 - EAR*

## **10.4 Matriz Impacto sobre os principais objetivos do projeto**

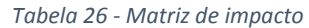

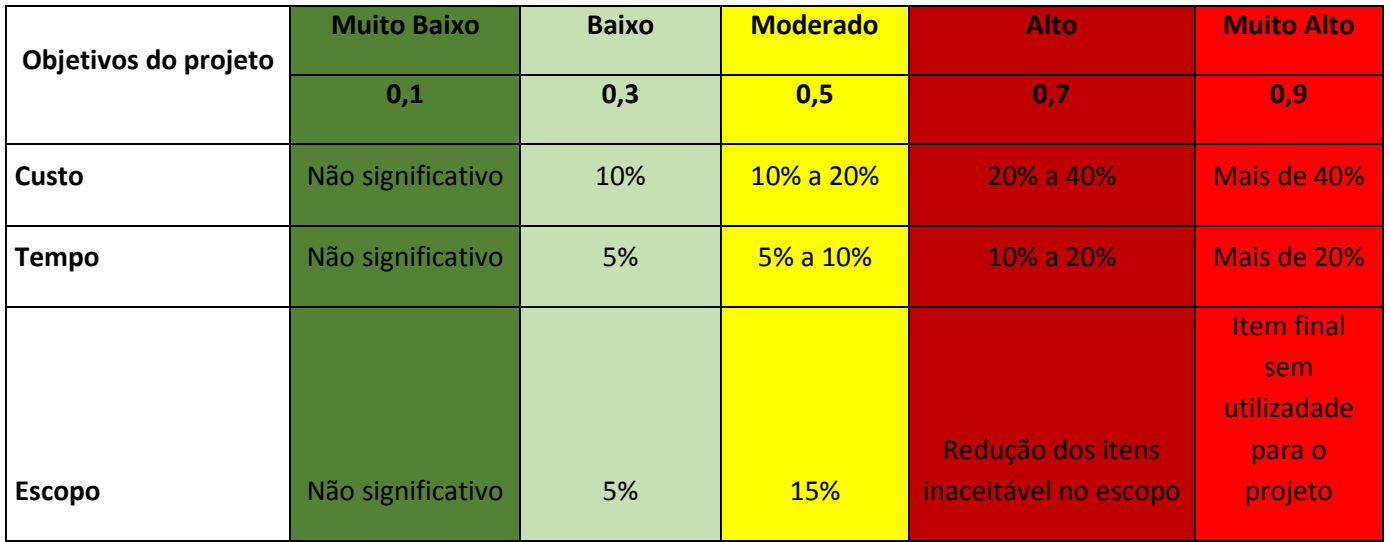

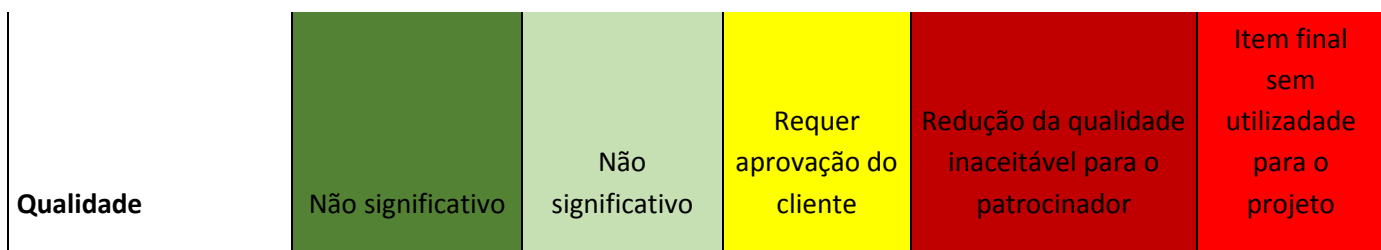

# **10.5 Registros de riscos por Tarefas da EAP**

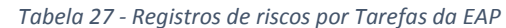

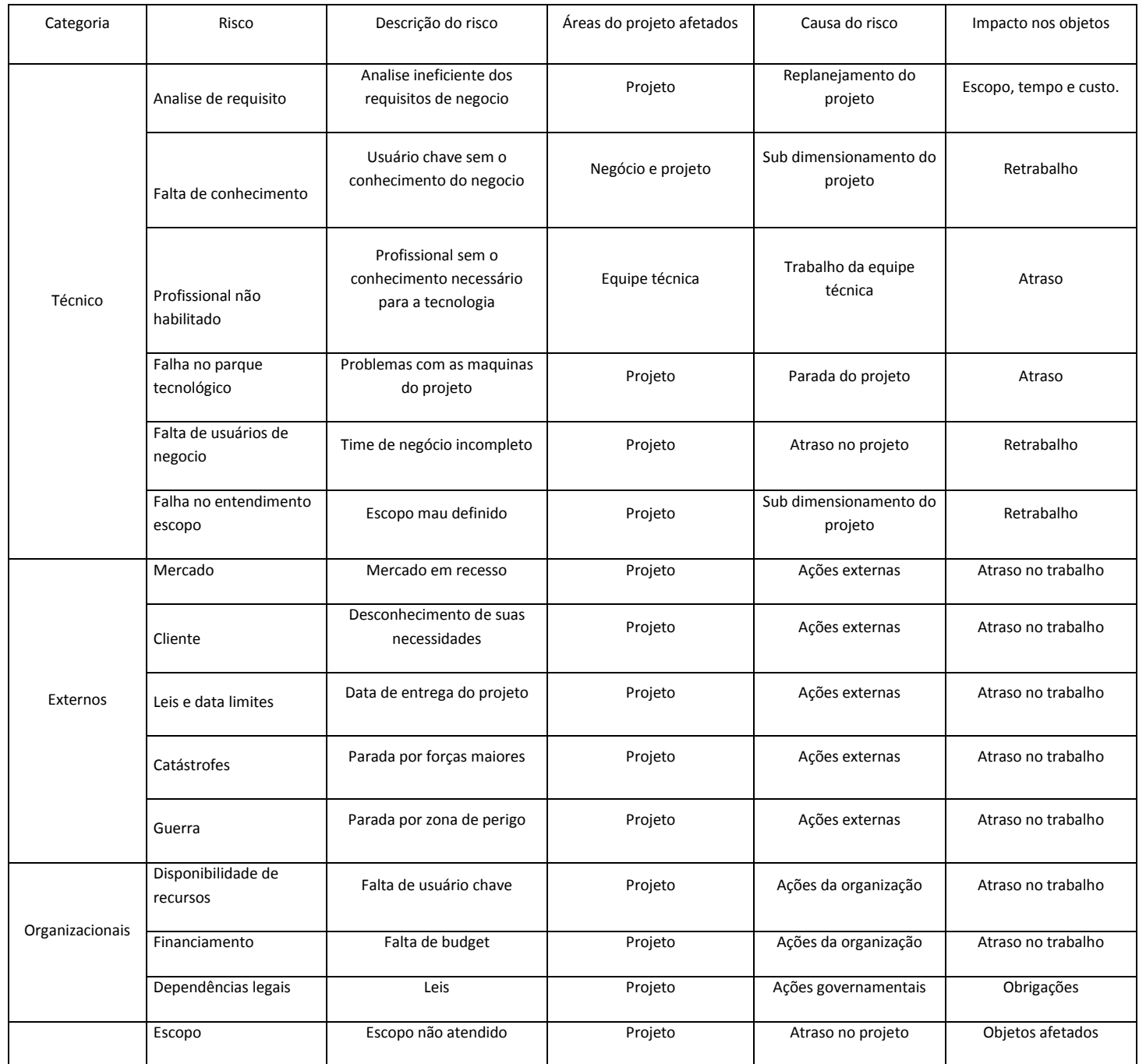

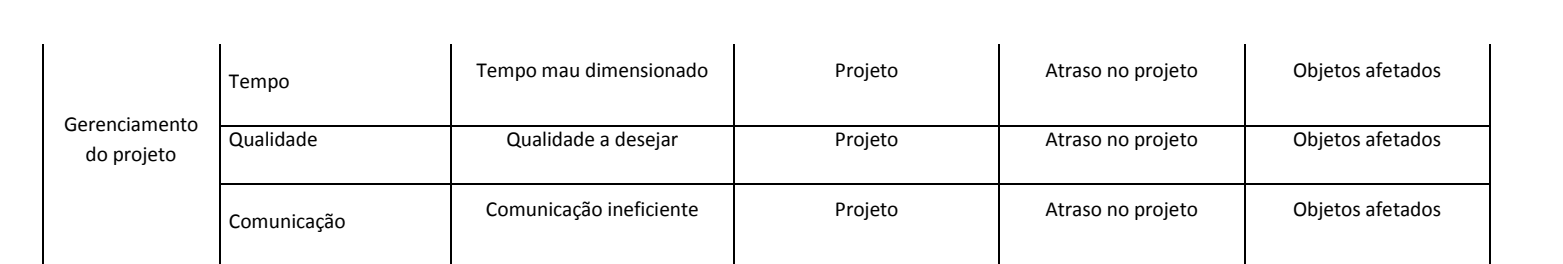

## **10.6 Análise Qualitativa dos Riscos**

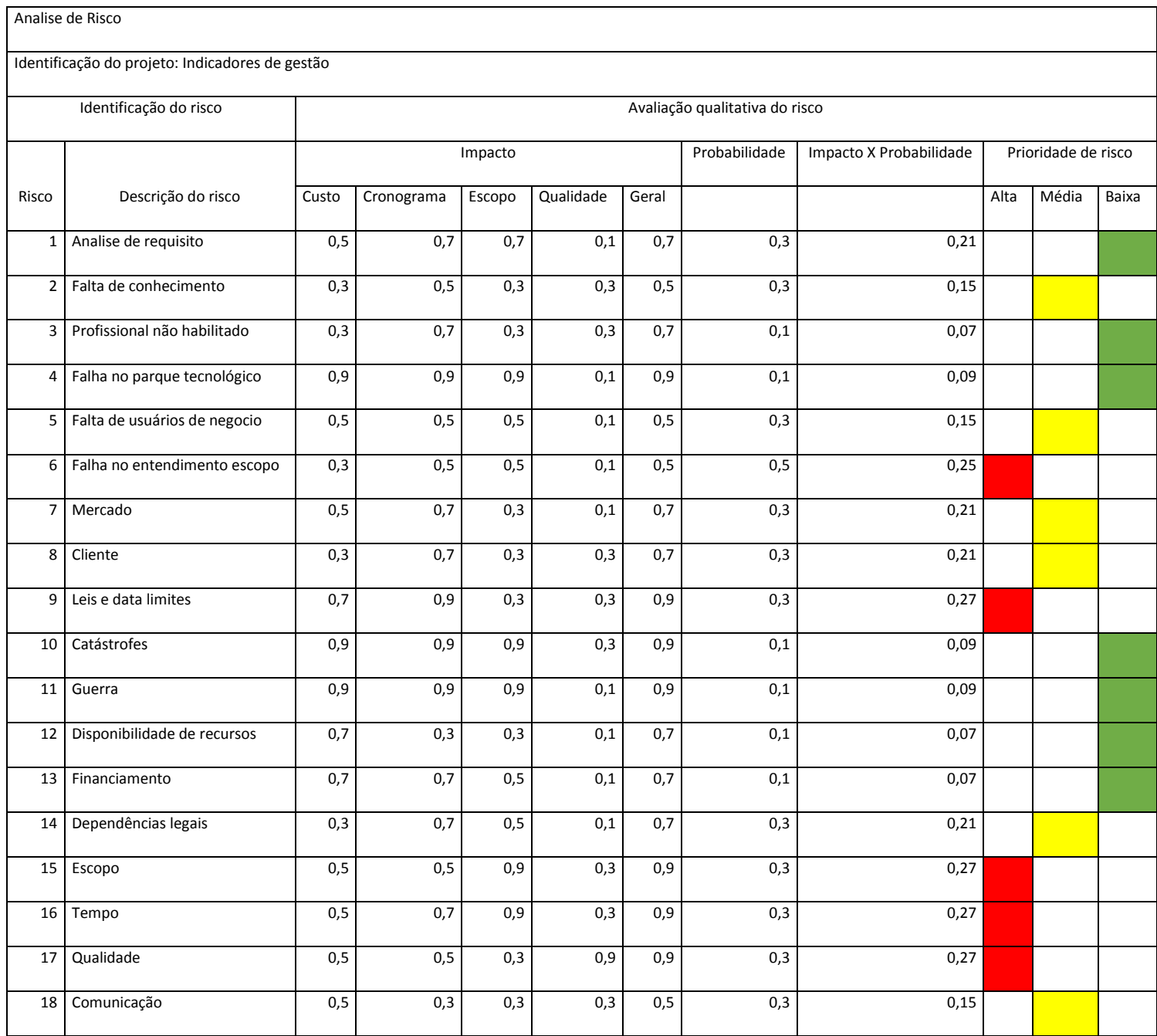

## **11 GERENCIAMENTO DE AQUISIÇÕES**

#### **11.1 Descrição**

Este projeto tem como objetivo apoiar o processo decisório de gestão de ativos e aderência aos requisitos regulatórios através do monitoramento de diversos indicadores de desempenho, tornando o processo mais transparente e ágil para o negócio.

#### **11.2 Estrutura de Suprimentos do Projeto**

A estrutura a ser utilizada para este projeto é a que já existe na empresa, ou seja, estrutura centralizada. Como é a política da empresa a centralização de toda a aquisição independente de seu formato ou necessidade, o projeto ira utilizar o fluxo de aquisição já definido.

#### **11.3 Análise Fazer ou Comprar**

Para atender a necessidade do projeto foi definido que vamos comprar baseados nos seguintes pontos críticos:

- Projeto impactante no negócio da empresa
- Projeto com tempo e escopo fechado
- Não existe mão de obra especializada para atender este projeto dentro da empresa
- Existe produtos / serviços prontos no mercado
- Suporte a ferramenta
- Plantão 24 horas
- Fornecedores confiáveis e especializado
- Não e o core business da empresa

#### **11.4 Tipo de contrato**

De acordo com análise feita em conjunto com o comitê executivo do projeto, será utilizado o contrato com preço fechado, pois é uma demanda com escopo fechado e

atividade especificas bem detalhadas. Além disso, com este tipo de contrato conseguimos restringir possíveis adicionais por atraso no projeto.

## **11.5 Critérios de seleção**

Os critérios de seleção foram os seguintes:

- Atender todas a necessidade do projeto
- Ser a menor cotação dos três concorrentes
- Não ter despesas de viagem e estadia
- Empresa parceira da SAP
- Ter recursos que contemplem a necessidade com excelência
- Não ter problema com cláusulas trabalhistas ou processos decorrentes a mau atendimento
- Empresa com escritório no Brasil, podendo ser multinacional

#### **11.6 Estimativa de prazo**

Este projeto tem o limite de entrega em 19/01/2016 por questões legais exigidas pelo órgão regulador, ou seja, o tempo estimado e de oito meses de projeto no total dando o limite de início 16/08/2016.

## **11.7 Estimativa de custos**

De acordo com análises feitas com empresas que já executaram projeto similares no mercado, a estimativa do projeto é de:

*Tabela 28 - Estimativa de custo* 

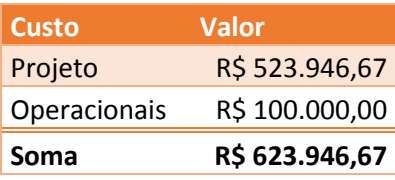

## **11.8 Mapa de Aquisições**

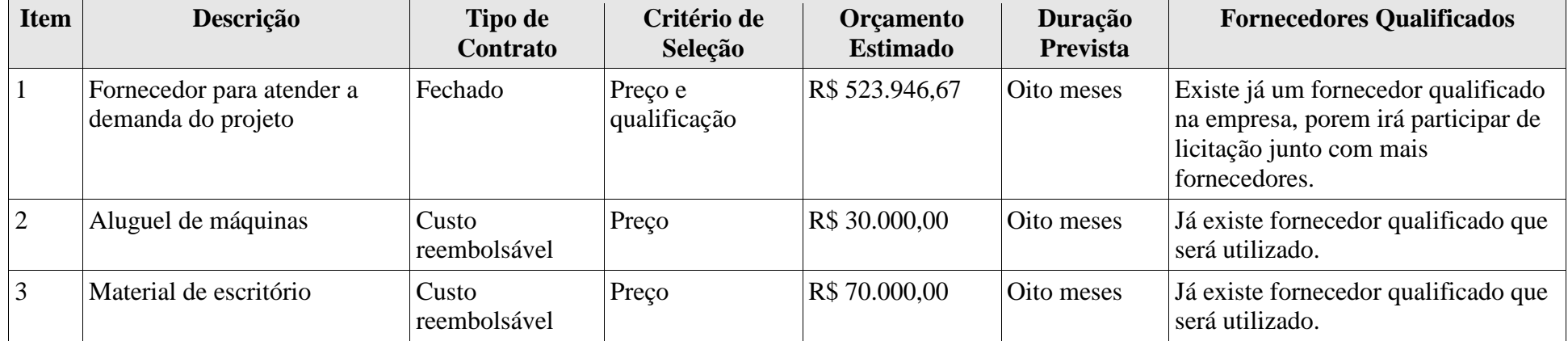